# UNIVERSIDAD NACIONAL AUTONOMA DE MEXICO

open comprehensive

-<br>2c/

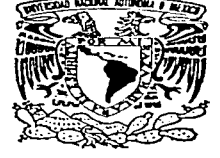

ESCUELA NACIONAL DE ESTUDIOS PROFESIONALES **ACATLAN** 

"ASPECTOS GENERALES SOBRE LA REALIDAD VIRTUAL Y SUS PRINCIPALES APLICACIONES"

#### $\mathbf{T}$  $E-S$ T  $\mathbf S$

QUE PARA OBTENER EL TITULO DE:

LICENCIADO EN PERIODISMO Y **COMUNICACION COLECTIVA** 

P R E S E  $\mathbf{N}$  $T$  $\Delta$ 

CARLOS ALBERTO GUZMAN VELAZQUEZ

ASESOR: LIC. ALMA ROSA ALVA DE LA SELVA.

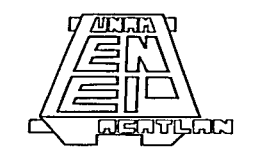

1997

TESIS CON FALLA DE ORIGEN

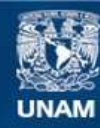

Universidad Nacional Autónoma de México

**UNAM – Dirección General de Bibliotecas Tesis Digitales Restricciones de uso**

# **DERECHOS RESERVADOS © PROHIBIDA SU REPRODUCCIÓN TOTAL O PARCIAL**

Todo el material contenido en esta tesis esta protegido por la Ley Federal del Derecho de Autor (LFDA) de los Estados Unidos Mexicanos (México).

**Biblioteca Central** 

Dirección General de Bibliotecas de la UNAM

El uso de imágenes, fragmentos de videos, y demás material que sea objeto de protección de los derechos de autor, será exclusivamente para fines educativos e informativos y deberá citar la fuente donde la obtuvo mencionando el autor o autores. Cualquier uso distinto como el lucro, reproducción, edición o modificación, será perseguido y sancionado por el respectivo titular de los Derechos de Autor.

# A MIS PADRES:

Guadalupe y Anselmo, quienes siempre me han apoyado en todos mis estudios y que han sido testigos del esfuerzo aquí impreso. Gracias, los quiero mucho, los amo.

> A mis hermanos: Alejandro y Antonio, muchas gracias. A mis amigos de toda la vida, muchas gracias

por compartirlo todo conmigo.

### Sobretodo, gracias a

Dios.

# PREFACIO.

a consideration of the construction of the

Hace algunos años, cuando me encontraba por terminar los estudios de bachillerato. le prequnté a mi profesor de Psicologia » de què me serviría estudiar computación como apovo de mi futura carrera, comunicación?. Ét me diio que ninouna. Corria por ese entonces el año de 1989, la década de películas como Tron. Terminator Juegos de Guerra y otras que causaron furor en mi época adotescente y que por cierto ya tocaban el tema de las computadoras como elemento esencial de este fin de siglo vertiginoso

Años atrás, cuando jugaba aquellos famosos juegos de video de la plataforma. ATARI (contábamos con un equipo 2600 y el Pac-Man era mi preferido), me preguntaba si atrás de la pantalla habría alguna "forma de vida", algún "lugar" en donde se desarrollaban aquellos idedos. Ahora se que ese "Jugar" se llama "Ciberespacio" y que se pueden crear lugares y fantasias a traves de una computadora, y que es posible comunicarse con otras personas y muchas cosas más

Y de esta forma encontré que si había una relación entre la informatica y mi carrera: Periodismo y Comunicación Colectiva, Porque es obvio que la computadora forma parte importante en la vida de las sociedades de fin de siglo. Esta reflexión me vino a la mente alrededor de 1992, en ese entonces fui a una exposición en la que presentaron la última innovación en computadoras personales; una 486 DX de la marca Digital. En la pantalla de ésta se presentaba en una pequeña ventana (cuadrito) aquél video célebre de Michael Jackson: Black and White. Desde entonces supe sobre que escribir mi tesis.

Desde luego, no creo que la computadora sea panacea de todos los males. sin embargo si pienso que es una herramienta importante y un apovo magnifico para la mejor máquina de toda la historia: la creatividad humana.

 $\mathbf{H}$ 

Espero sinceramente que sea de una gran ayuda este material para mis compañeros de futuras generaciones de la Carrera de Periodismo y Comunicación Colectiva. Además, también espero que el tiempo no convierta. a esta información de forma obsoleta, sino que siempre tenga una actualidad para cualquier alumno interesado en este tipo de cuestiones

Aprovecho este espacio para brindar un especial agradecimiento a toda la gente del Centro de Computo de Centro de Estudios de Diseño Industrial (CIDI) de la UNAM, a Gustavo Casillas, su coordinador y al personal que labora en dicho Centro, como el D.G. Juse Francisco Argonza que me apovó muchisimo en la parte de Estructura de una Computadora. Sin la ayuda de todos ellos, el presente trabajo hubiera tenido serios problemas.

La computadora es el primer componente de ese hibrido de las tecnologías relacionadas con el video que nos llevarán a una conciencia social.

Marshall McLuhan en la Aldea Global

Aunque mucho de lo que escribió McLuhan era oveuro y obietable, en su conjunto me produio un choque que repercute aún ahora. Aa computadora es un mediol Siempre pensé en ella como una herramienta, tal vez un vehiculo: un concepto mucho más débil. McLuhan devia que si el ordenador personal era realmente un nuevo medio, entonces su propio uso cambiaría de hecho los modelos de pensamiento de toda una civilización. Tenía por vierto razón en cuanto al electo de la ventana electrónica de vidrio manchado que era la televisión: una influencia medieval de tribu en el meior de los casos. La indole intensamente interactiva y comprometedora del ordenador personal parecia una antiparticula que podría antouilar el pasivo aburrimiento que induce la televisión. Pero también prometia sobrevasar el libro y traer un nuevo renacimiento pasando de las representaciones estaticas a la simulación dinámica. 20ne pensador sería usted si creciera con un simulador activo concetado, no sólo con un punto de vista, sino con todos los puntos de vista de las edades representadas de tal manera que pudieran ser probadas dinamicamente y comparadas? Nombré la idea de una computadora del tamaño de una libreta, el Dynabook, para captar la metáfora de McLuhan en el vilicio por venir."

Alan Kay

User Diterface A personal view, 1990.

Citado por Howard Rheinvold en su libro Realidad Virtual.

# INDICE.

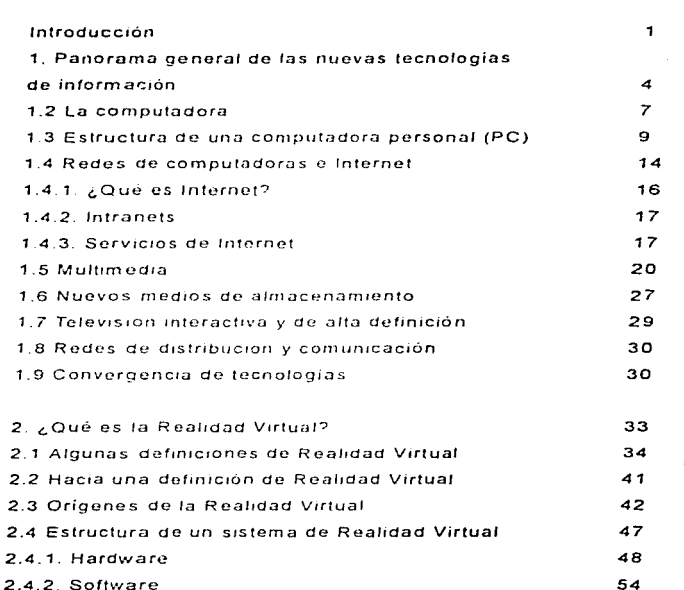

PAG.

V

3. La Realidad Virtual como medio de comunicación 57 3.1 Ventajas que aporta la Realidad Virtual en comparación a los medios tradicionales de comunicación. 58 3.1.2. Inmersión y los seis grados de libertad. 60 3.2 Niveles de Interactividad en la Realidad Virtual 62 3.3 Tipos de Realidad Virtual 63

4. Aplicaciones de la Realidad Virtual y su

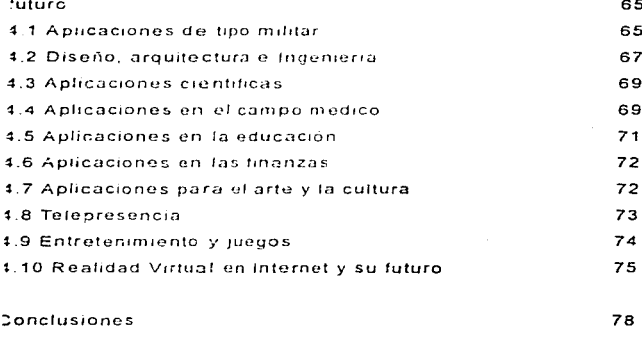

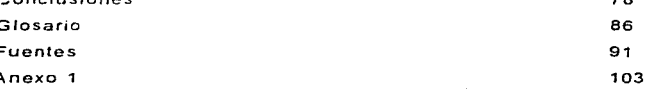

νī

للمستقل والمستقل والمستقل والمستقل المستقل والمستقل المستقل المستوري المستقل المستقل المتوارد المستقل والمستقل والمستقل

and the company of the state of the state of

# **INTRODUCCIÓN**

Este trabajo pretende ser una herramienta para explicar una nueva tecnología de comunicación surgida por alta de la decada de los 60. Se trata de la Realidad Virtual, un espacio en tres dimensiones realizado por computadora en et que un individuo puede entrar y sentir como si estuviera experimentando una experiencia de la vida real Piero, en este caso, no es obietivo del presente trabajo entrar en discusiones sobre lo que es realidad y lo que no es, lo que es virtual y lo que no lo es. Simple y llanamente se trata de un análisis. sobre la naturaleza de esta nueva tecnologia y de sus aplicaciones que tiene hov dia

La investigación sobre el tema se basó a su vez en la información disponible. en nuestro país muy poca por cierto. La mayoría de los datos se obtuvieron. en conferencias, folletos, ponencias, revistas y libros norteamericanos de perfil tecnologico y la búsqueda en la red mundial Internet. » Por qué revistas vilibros norteamericanos? Porque han sido ellos, los estadounidenses, sin duda. los que iniciaron esta serie de adelantos tecnológicos y en ese país se encuentra la mayor bibliografía sobre el tema. Sin embargo, no hay que menospreciar las experiencias japonesas, francesas, alemanas y las de Inglaterra en materia de realidad virtual (o RV como le Hamaremos en muchos parratos). No hay que perder de vista todos estos desarrollos, porque de hecho ya los tenemos encima y se hacen necesarias investigaciones de este tipo, ¿Por que internet? Porque sin duda es una fuente de información

the contract of the contract of the contract of the contract of the contract of the contract of the contract of

and a contract and analysis of the same of the state of the

 $C.A.G.V.$ 

que ha tenido un gran auge en la actualidad y en algunos sitios de la red mundial se encontró información muy valiosa sobre Realidad Virtual y otras tecnologias

En México, por la actual crisis económica, no es posible todavía observar a fondo este tipo de tecnologías, pues para un desarrollo de este tipo son necesarios varios miles de dólares. Pero, para el estudio de las Ciencias de la Comunicación es necesario empezar a investigar que hay detrás de las citadas nuevas tecnologías de información como la realidad virtual, en tanto fenómeno cultural y social.

Cabe destacar que debido a la velocidad con que aparecen nuevas tecnologías de información, el presente trabajo sólo abarca cronologicamente hasta el año de 1996.

Una gran parte de estudios sobre el tema tiene un pertil informático. Por lo que se considere pertinente en el capítulo 1 presentar un panorama general sobre las nuevas tecnologías de información, partiendo de una explicación sobre los componentes de una computadora y, de esta forma tratar de evitar posibles confusiones por parte del lector al entrar en la parte enfocada a la realidad virtual. De esta manera, el lector sin conocimientos en informatica. puede darse una idea clara del funcionamiento de tales sistemas. También se enlistarán algunas de las nuevas tecnologias que forman parte de la revolución electrónica de fin de siglo. Internet y sus servícios, Multimedia, las ventaias de la comunicación interactiva como una forma de comunicación en donde el individuo tiene una participación menos pasiva. Los nuevos medios de almacenamiento de datos como el CD-ROM, el Photo-CD y el DVD-ROM.

En el segundo capítulo se revisarán algunas definiciones de la realidad virtu-

al, una definición propia del autor y los implementos necesarios que intervienen en la creación de ambientes virtuales, las partes elementales de hardware y software necesarios y otros dispositivos.

El tercer capitulo muestra a la realidad virtual como medio de comunicación y las principales ventajas que aporta frente a los medios tradicionales de comunicación, el uso de tres sentidos la vista, el oído y el tacto y la característica. llamada seis grados de libertad. Por otra parte, se examinaran los distintos niveles de interactividad en los ambientes virtuales.

El último capitulo se refiere a las aplicaciones que se le han dado a la realidad virtual su nacimiento en el area militar, aplicaciones en medicina, arquítectura. ingeniería y el entretenimiento. Para terminar, se intentará exponer. una v1s1on de las posibles 1mpl1cac1ones y el 1n1pacto que puede traer este tipo de tecnologias a la vida del ser humano de cara al siglo XXI

# 1. PANORAMA GENERAL DE LAS NUEVAS TECNOLOGÍAS DE **INFORMACIÓN**

Desde su aparición, la humanidad na tratado de mejorar las formas de comunicación de las que se vale para interretacionarse con sus semeiantes y mejorar su calidad de vida. La diversidad de fórmulas para enviar información entre sus miembros ha pasado desde los gestos, los balbuceos, las señas señales de humo, pinturas rupestres, jeroglíficos, hasta los fibros y carteles, Por otra parte, la Revolución Agricola interviene en la creación de instrumentos de trabajo que influveron notablemente en las relaciones humanas en los primeros tiempos de las sociedades humanas

Con la llegada de la Revolución Industrial, a finales del siglo XVIII, el hombre aprendió a convivir con las máquinas y a depender en gran medida de ellas para suministrarse bienes y servicios acordes con sus necesidades. Con el uso de la energía eléctrica, las tareas antes encomendadas a las manos de laboriosos artesanos se tornaron en sencillas labores y duplicaron la producción de manufacturas. La comunicación entre los seres humanos también se modificó de manera importante. A la par de las innovaciones tecnológicas aparecen nuevos métodos en el tratamiento de la información.

Los periódicos se benefician de inventos como el telégrafo de Samuel Morse, en 1837, y años después con el teléfono que patentó Alexander Graham Bell. Para 1985. Guillermo Marconi cristaliza la telegrafía sin hilos, antecesora de la radio. La fotografía y el cine son también dos grandes aportaciones del siglo XIX. De entrada al siglo XX. en 1925, la televisión maravilla a la sociedad al superar las expectativas de llevar imágenes en movimiento de una distancia a otra

Gracias a la producción en serie, estimulada desde Estados Unidos, el ciudadano común tuvo la oportunidad de comunicarse con su familia, escuchar su música favorita y observar cualquier actividad desde un punto leiano a su hogar. Terminada la Segunda Guerra Mundial los medios de comunicación masiya jugaron (como hasta la fecha) un papel muy importante como difusores de información y entretenimiento. La información comenzo a tener desde entonces un valor semejante al de los bienes de consumo. Alrededor de los medios surgió una verdadera industria que consideró a la información como materia prima de su producción. La información, a la vez que mercancia, obtuvo un valor serio en instituciones y empresas, tanto públicas como privadas, como factor importante en la toma de decisiones.

Sería con la aparición de otros actores cuando meioro la calidad de los médios va establecidos y adquirieron un carácter independiente, dando lugar a nuevas técnicas comunicativas <sup>1</sup> Los satélites espaciales apoyaron un cambio cualitativo y cuantitativo en la recepción y envío de señales a lo largo y ancho del planeta. La cinta magnética y el video crearon formas de almacenamiento útiles para la industria de la información y el facsimil (FAX) tornó obsoletos a medios como el télex. Las redes de distribución y difusión de datos constituyen la fuente principal de comunicación en el presente, Gracias

5.

and the company of the company of the company of the company of the company of the company of the company of the

a la sustitución del bulbo por ol transistor y *a* la unión do la m1croclectrónica con las telecomunicaciones (Telemática). La transacción de datos entre los seres humanos se acelero a pasos agigantados

Como menciona lthiel de Sola Pool "La Revolución electrónica prolonga en cierto modo la revolución de los medios de comunicación masiva. Ambos son parte del proceso histórico en que el trabajo manual es reemplazado por el trabajo mental. El papel del hombre en la producción se convierte en el de procesador de la información que toma decisiones y da instrucciones"  $2$ 

En este sentido los postulados elaborados por Marshall McLutian, en el sentido de que el mundo se convertiría en una Aldea Global sin tronteras para la comunicación entre la humanidad parecen estarse cumptiendo.

No obstante, esta Revolución de la Electrónica no hubiera sido posible sin la aparición de uno de los inventos clave mas importantes del siglo XX. La computa dora.

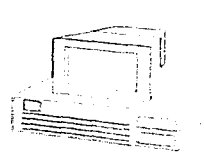

A continuación se enlistarán, tomando como principio los componentes básicos de una computadora, diversas tecnologias que forman parte del auge de la gran revolución electrónica de finales del presente siglo y que están involucradas con la RV para porteriormente entrar de lleno al análisis de nuestro trabajo.

# **1.2 LA COMPUTADORA**

÷.

El desarrollo del comercio en Europa, en el siglo XVIII, condicionò la primera máquina capaz de efectuar el cálculo automático. El desarrolfo de los trabaios en el perfeccionamiento de magunas de cálculo alfanumérico de Blas Pascal (1642), Wilhelm Leibnitz (1671), Charles Babbage (1822) y William S. Burroughs (1899), proporcionó una eficaz avuda en el procesamiento de datos

En la Segunda Guerra Mundial, ante el apremio por realizar contens efectivos de balistica y artefactos bélicos, algunos científicos estadounidenses pruebandiversas formas de encarar estos problemas. En 1944, el protesor Howard Aiken, de la Universidad de Harvard, en asociación con la International Bussiness Machines Corporation (IBM), terminó el Automatic Sequence Controlled Calculator (ASCC). Este calculador electromecanico controlaba cerca de 3,000 llamadas telefónicas en un minuto. En 1946, un año despues de terminada la querra, nace la madre de tedas las computadoras modernas. El provecto de los científicos de la Universidad de Pennsvivania. J. Presper-Eckert, John W. Mauchly y Herman H. Goldstine, empieza a funcionar en febrero de ese año bajo el nombre de ENIAC (Electronic Numerical Integrator) and Computer) y se empleó para ejecutar, además de cálculos balisticos para los dispositivos de tiro, trabajos científicos que iban desde el estudio de los rayos cósmicos hasta la investigación de energía atómica. Aparte, fue capaz de efectuar 300 multiplicaciones por segundo

La primera calculadora electrónica de la historia usó 18,000 bulbos electróni-

the company's company company of the proposed to the main manager in expect of the company

 $C.A.G.V.$ 

contract of the state

cos, pesaba 30 toneladas y ocupaba una superficie de 180 metros cuadrados. Un año más tarde en los Laboratorios Bell\* se inventa el transistor, pequeño componente de silicio que sustituye al bulbo, generando el nacimiento de artefactos mucho mas rápidos y efectivos. Las investigaciones de John Von Neumann sobre la Cibernética (1952) también resultan un aporte significativo en el avance de la carrera de una nueva rama de la tecnologia la infor $m$ ática. $3$ 

La evolución de la informática creció desde entonces en forma exponencial. A partir de la década de los 70, la computadora se comercializa llegando a usuarios individuales y no solo a las grandes empresas e instituciones. En sus inicios, el personal encargado de manipularlas poseia un conocimiento. especializado en lenguales computacionales. Con la aparición de lenguales computacionales como BASIC, el uso de la computadoras personales se facilita de gran manera. En la actualidad las interfaces gráficas facilitanenormemente el contacto entre el hombre y esta máguina. Una interfaz es el conjunto de implementos que permiten la interacción con la computadora como el ratón. la pantalla y lo que se observa en ella, de estos se hablará más adelante

La computadora invadio de esta forma a casi todos los procesos productivos. Es imposible concepir el mundo actual sin la aparición de estas máguinas. Como apunta Ratzke "Un ordenador (computadora), se ha convertido en un aparato capaz de resolver un millar de problemas variados: contabilidad. cuentas corrientes, impuestos, correspondencia, diario electrónico con acumulación de datos, programas educativos, juegos y muchisimo mas "4

Por otro fado, la computadora motivó la aparición de la teleinformática (o telemática). Ja rama nacida de la unión de las telecomunicaciones y la infor8

and the company of the company

mática. Ja cual meioró de manera notable la transmisión de datos "El procesamiento y transmisión de datos con ayuda de máquinas electrónicas, contribuyó a la captación, la elaboración y la difusión mas rápidas de la información."<sup>5</sup> Las redes de computadoras crecieron enormemente colaborando a acelerar los flujos informativos entre las comunidades internacionales

Para fines meramente explicativos y sin adentrarse en detalles técnicos se explicará de forma sencilla la estructura de una microcomputadora personal a fin de obtener una visión más sencilla del funcionamiento de estas máquinas

# 1.3 ESTRUCTURA DE UNA COMPUTADORA PERSONAL  $(PC)$

#### **HARDWARE**

La computadora es una máquina electrónica que sirve para almacenar y clasificar información y el hardware representa su parte física. La información dentro de la máquina se codifica en señales electrónicas basadas en el sistema numérico binario (0 y 1). Estos dígitos se convierten en bits. 8 bits forman un byte y de ahí resultan combinaciones como Kilobyte (1.024 bytes = 1 Kb), Megabyte (1,048,576 Kb = 1 MB) y Gigabyte (1000 MB = 1 GB). A partir de ello, se generan sistemas de codificación y códigos lenguaies y sistemas operativos. El sistema operativo es una serie de comandos (órdenes) que permiten controlar el flujo de información en la computadora (ver más adefante en software).

El hardware es toda la maquinaria y equipamiento en una computadora. Para

que un usuario pueda controlar la mformacrón *y* ver los resultados de ese •. proceso debe utilizar diversos mecanismos de entrada *y* salida de fa computadora.

### Mecanismos de entrada

Los mecanismos de entrada son aquellos que sirven para introducir información dentro de la computadora, los más conocidos son:

- Teclado <sup>y</sup>
- ratón (niouse).

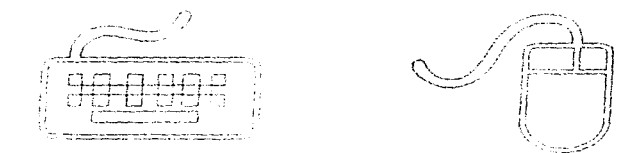

Existen otros dispositivos de entrada, pero éstos variarán de acuerdo con los usos que se le dé a la máquina y a su función. Así, para el diseño gráfico o el CAD (Diseño Asistido por Computadora) se utilizará un escáner para digitalizar imágenes fijas, un lápiz electrónico o una pizarra de datos para dibujos hechos con el movimiento de la mano. Para digitalización de vídeo se usará una cámara de video con dispositivos especiales. Existen otros mecanismos novedosos como las pantallas sensibles al tacto (touch screen). las bolas rastreadoras (trackballs) y por supuesto, los controles para juegos (joysticks).

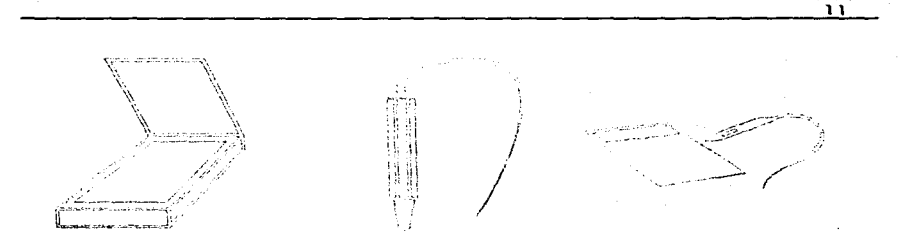

# El CPU (o procesador)

La unidad de procesado central controla y regula el paso de la información. además de efectuar cálculos lógicos y aritméticos, necesarios para el manejo de la misma\_ Guarda una estrecha relación con la n1emoria de ta cual obtiene instrucciones y los datos para conectar el proceso Consta de una unidad lóg· ica y una de control

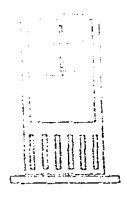

#### Memoria

Existen dos tipos de memoria: una interna y otra externa. La interna se compone de memoria RAM (Memoria de Acceso Aleatorio) y la memoria ROM (Memoria de Sólo Lectura). La RAM almacena, libera y recibe información a gran velocidad: sin embargo, la información no se mantiene en forma permapente: al apagar la máquina desaparece, por lo que debe ser alimentada puevamente cada vez que la misma se enciende. Esta memoria es un área de almacenamiento temporal ocupada por el programa en uso. La memoria ROM quarda información de rutinas necesarias para poner en marcha y controlar el sistema de la computadora, dicha información es inalterable y permanente, por lo que no puede ser borrada ou reescrita. Ambas memorias. RAM y ROM. están compuestas fisicamente de microcircuitos ubicados en la tarieta de la unidad de procesado central.

La memoria externa la componen los discos flexibles (disquetes), los discos duros, los CD-ROM y otros dispositivos de almacenamiento. Los primeros y los segundos liberan y reciben información (memorias de escritura y lectura). sin la velocidad de la memoria interna. Elsicamente están constituídos por cinta electromagnética en la que se almacenan los impulsos eléctricos ordenados en sectores y pistas. En el caso de los discos flexibles, los hay de distintos tamaños y capacidades son fáciles de transportar y su capacidad es menor que la de los discos duros. Estos últimos poseen gran capacidad de almacenaie, pero son difíciles de transportar, debido a que generalmente vienen incluidos dentro del gabinete correspondiente al CPU. El CD-ROM, es un disco de policarbonato que no permite grabar información de primera mano (en una computadora personal), pero si cientos de megabytes de información mediante un complicado proceso de grabación.

and complete the state of the state

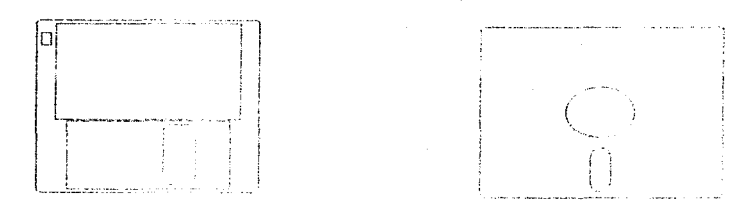

Algunos medros de almacenamiento· los disketes

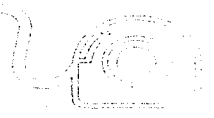

A la izquierda et trackball ..

## Mecanismos de salida

Los mecanismos de salida permiten sacar información de una computadora.

Esto hace factible ver los resultados y controlar la información.

Algunos de ellos son

- El monitor (o pantalla)
- Impresora
- V1deograbadora

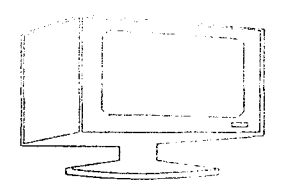

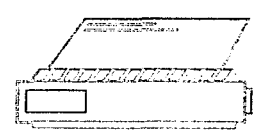

C.A.G.V.

### **SOFTWARE**

El software indica a la computadora las funciones que debe realizar y permite al usuario controlar el fluio informativo en la maguina. El sistema operativo es un software estructurado con base en comandos y sirve idénticamente para lo mencionado Entre los sottwarcs mas famosos encontramos a MS-DOS. Windows 3.1, Windows 95, enfocados a la plataforma PC-IBM, el sistema 7.5 de la plataforma Macintosh y el sistema operativo UNIX para uso de equipos más complejos.<sup>6</sup>

### **1.4 REDES DE COMPUTADORAS E INTERNET**

Para sacar más partido a las computadoras se penso, a finales de la década de Jos 60 (1DG9). cstablecor ele quú manera un grupo de estas maquinas podría comunicarse entre si Aparecen las redes de comunicación aprovechando las lineas telefónicas, ya que por ellas es posible envíar señales digitales que las computadoras entienden y el costo por realizarlo es mínimo

La conexión de una computadora a otra no es sencillo, se requiere que las máquinas tengan ciertas estructuras de hardware y software especial para tal erecto. Una tarjeta (componente electrónico) de red se conecta con un cable parecido al de las líneas telefónicas. A la vez, las dos (o más) computadoras que forman una red deben traer adaptado software que pueda decodificar las señales.

Una computadora indrvidual conectada a una red se conoce como nodo o host.

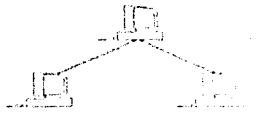

Existen dos clases de red: las LAN o Red de Area Local (Local Area Network) v las WAN Red de Área Extensa (Wide Area Network)

A) Local Area Network. Una LAN es una red de computadoras que se encuentran en un mismo edificio u oficina. Son las que requiarmente se destinan al uso de una empresa en una determinada area

B) Wide Area Network, Una WAN es una red dispersa sobre un area muy grande. Un ejemplo, las redes de una compañía dispersa en varias ciudades La empresa quedaría conectada aun si las metrópolis en donde hubiera subsidiarias de la misma estuvieran muy aleiadas una de otra. Las formas en que normalmente estas computadoras se conectan entre si son, lineas de teléfono, microondas digitales, fibra optica o enlaces satelitales

El uso de redes se ha generalizado de manera impresionante en los últimos años. No hay ya casi instituciones públicas ni privadas que en la actualidad no saquen provecho de los beneficios del intercambio de información, tanto interna como externamente, por medio de tales redes. Este tipo de intercambio informativo es casi instantáneo y económicamente más barato, además de que sustituye a bienes materiales como el papel. Como apuntan Balle y Eymery: "Los nuevos medios pueden ayudar a resolver la crisis ecológica: la información que transmiten es inmaterial y aparece como un producto que

 $C.A.G.V.$ 

puede sustituir a la materia, evitando el despilfarro.7

#### **BBS**

Los BBS o Buletín Board Service surgieron como pequeñas comunidades de computadoras en red en las cuales se lee, consulta o interactúa con la información que se halla dentro de aquellas Todavía hay cientos en el mundo, a cuya rnayoria se accede por un módem (modulador-demodulador) y una linea telefónica: en algunos se paga por la información, ejemplos: CompuServe, Prodigy, Genie y America Online. En México existen empresas como Spin, Intosel y las redes universitarias como las del Tecnologico de Monterrey y RED-UNAM. En la actualidad muchos de ellos se han convertido también en proveedores de Internet

# 1.4.1 ¿QUE ES INTERNET?

Análogo al desarrollo de las redes de computación. el Departamento de Defensa de Estados Unidos. temiendo quedarse sin redes de comunicación efectivas después de una hecatombe nuclear y para lograr una eficiencia en la red interna creó. por 1969, la ARPAnet o red de In Agencia de Proyectos Avanzados de Investigación (ARPA-Advanced Research Projects Agency). Curiosamente los primeros proyectos de realidad virtual vieron la luz en esa dependencia Para generalizar la ut1!1zac1on de la red sin problemas de enlace entre las computadoras que la componian, en 1974 surgió el protocolo TCP/IP (Transfer Control Protocol/Internet Protocol) que se convirtió en el estándar de comunicación. Como la red se implantó en las universidades. la mayoría de sus usuarios, al llegar la década de los 80, se componia de estu-

diantes, profesores e investigadores. Al término de la Guerra Fría. ARPAnet se comercializa y llega a convertirse en Internet. Cualquier usuario que contara con una línea telefónica, un módem y una computadora podía usar la red. Con el arribo de los üO, Internet crece de forma increible extendiéndose a otros puntos del planeta. De hecho, posee ahora las dimensiones de la Red Telefónica Mundial y aprovecha la infraestructura de esta La Red está formada por cientos de pequeñas redes en todo el orbe, por lo cual no es posible por el momento saber su numero exacto de usuarios

### 1.4.2. INTRANETS

Es una nueva tendencia de comunicación interna en las organizaciones surgida a raiz de la explosión de Internet Se utiliza la red de computadoras para procesos internos de control del fluio informativo en una organización.

# 1.4.3 SERVICIOS DE INTERNET

#### **E-Mail**

Llamado comúnmente correo electrónico, es la más antigua herramienta de Internet y se utiliza para enviar y recibir mensajes en forma de texto. Cada computadora conectada a la red m und1al cuenta con una dirección electrónica. Lo sencillo y barato del servicio radica en la posibilidad de mandar mensajes de forma rápida a cualquier parte de la red y su costo es similar al de una llamada telefónica local

### **FTP**

FTP significa "File Transfer Protocol". Este servicio deja intercambiar archivos

de datos (en texto, sonido, gráficos o video) con otras computadoras El usuario puede conectarse a un nodo de la red y seleccionar los archivos de datos que le sean útiles.

#### **USENET Newsgroups**

Estos son grupos de discusión dentro de la red. Usenet está compuesto de los temas n1as variados y extraños Un usuario de la red puede leer el contenido de un texto de uno de estos grupos y deiará opinión en forma de mensaje. Existen tantos temas dentro de los grupos que inclusive se puede opinar sobre un tema tan especifico y trivial como la plantación de cebollas.

#### **WORLD WIDE WEB**

-·

Es la herramienta que quizás haya hecho tan popular a internet. El proyecto del World 'Nide \'\/eb {\N\/VW) tiene sus origencs en el Laboratorta Europeo de Fisica de Particulas con sede en Ginebra, Suiza, Su obietivo consistía en el desarrollo de un sistema que facilitará el acceso a diversos tipos de información, la relacionara entre si y permitiera el intercambio de la misma entre las computadoras de Internet, de esta forma, los primeros sitios del WWW surgenpor alla de pr1nc1p1os de 1992 *<sup>B</sup>*

Este servicio ha recibido mucha difusión debido a que funciona con interfaces gráficas y atrae con facilidad la atención del usuario. En la computadora es posible observar fotografias, animaciones y video, escuchar sonidos y leer, o imprimir, información en texto (capacidades multimedia), o ir a otro lugar con información reterencial a traves del hipertexto. El hipertexto genera ligas con otros documentos al oprimir, con la ayuda del ratón, una palabra clave o importante, las cuales vienen generalmente subrayadas. Recientemente se ha creado un lenguaje computacional para observar ambientes virtuales en Internet de nombre VRML y sera posible en unos cuantos años observar creaciones de realidad virtual en Internet

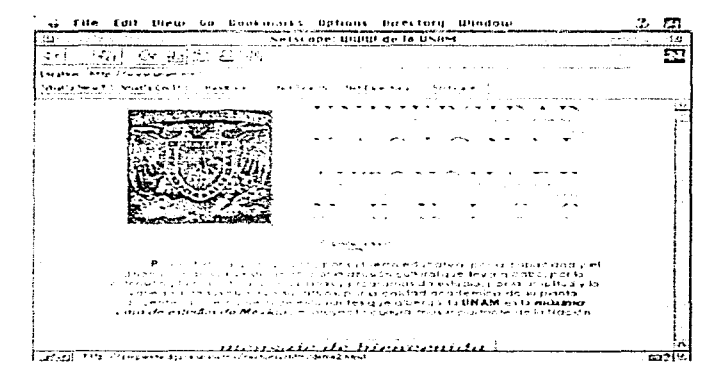

Página de la UNAM en el WWW

### **VIDEOCONFERENCIAS**

El tan esperado videoteléfono ha llegado con Internet. Por desgracia y debido a que en la actualidad la infraestructura la Red no posee en su totalidad

19

 $C.A.G.V.$ 

cable de fibra optica. la videoconferencia se reduce a pequeñas pláticas entre reducidos grupos a un cuadro de video que no rebasa los 10 centimctros cuadrados. Será necesaria la ampliación del ancho de banda de la red de fibra óptica para lograr videoconferencia de buena calidad.

Para concluir se explicará que Internet ha logrado rebasar las fronteras de todos los países y el principat problema radica en el deseo de grandes corporac1oncs y los gobiernos por corltrolarla. pero no cuentan con que Internet es una red pública y no privada

# 1.5 MULTIMEDIA

La capacidad de la computadora para integrar diferentes tipos de datos para la creación de presentaciones interactivas se denomina multimedia. Estos datos abarcan desde un simple texto, un dibuio y un grafico hasta animaciones, video y sonido. Para fines del presente trabajo se han manejado definiciones y conceptos que se juzgan válidos para enriquecer a éste y a la vez aportarlos a fines de estudio de las Ciencias de la Comunicación. Tay Vaughan, autor renombrado de libros sobre informatica y productos de multimedia establece lo s1gu1ente

.. Mullimed1a se compone de cornb1nac1ones entrelazodas de elementos de texto, arte gráfico, sonido, animación y video Cuando permite a un usuario final -el observador de un proyecto multimedia- controlar ciertos elementos y cómo deben presentarse, se le llama multimedia interactiva Cuando... proporciona una estructura de elementos ligadas a través de los cuales se puede navegar, entonces multimedia interactiva se convierte en hipermedia.

Los programas, los mensajes y el contenido presentado en una computadora o en una pantalla de televisión constituyen un provecto de multimedía. Si el provecto se vende a consumidores o a usuarios finales es un título multime $dis$ 

Un provecto de multimedia no tiene que ser interactivo para llamarse multimedia. En tales casos, un provecto es lineal, pues empieza y corre hasta el final. Cuando se da el control de navegación a los usuarios para que explorena voluntad el contenido, multimedia se convierte en no-lineal e interactiva = 9

Vaughan destaça la importancia de la interactividad en todo provecto multimedia. La interactividad da control a los usuarios en el curso de una presentación multimedia, ya sea en una computadora, un sistema de televisión interactiva o en otros medios como el CD-1, el DVD-ROM y Photo CD. A continuación se reproduce otra definición interesante de un investigador de la materia. Mauricio-Jose Schwarz, periodista y escritor mexicano

"Hace 15 años la palabra multimedia denotaba la combinación de una pista de audio con música y voz, más una serie de imágenes fijas que podían ser fotografías, dibujos o letreros. Las presentaciones audiovisuales eran multimedia puesto que echaban mano de varios medios para transmitir mensales: música, voz, letreros, dibujos, fotografias y, más adelante, cine, video, luces computarizadas y animaciones de rayo láser - y daban como resultado. grandes espectáculos para públicos cautivos. multimedia une imágenes. audio, animaciones, video en vivo, etcétera, en una computadora

"la interactividad quiere decir que es el usuario espectador quien controla en gran medida lo que va ocurriendo ante él mediante un ratón o un sistema de pantalla táctil... multimedia... es algo que ocurre en pequeña escala (un

usuario y un monitor de cuando mucho 21 pulgadas). El (usuario) controla la comunicación."

Y continúa su análisis con arqumentos en favor de los medios interactivos

...una de las críticas más insistentes a los medios masivos ha sido que son absolutamente univocos, que no permiten la participación del espectador. En el caso de multimedia interactiva, el objeto de comunicación va no es un espectador, sino un interactor. Al darle al público la calidad de interactor, se obtienen notables ventajas de comunicación

\* La concentración del interactor es mucho mas intensa y profunda que ante cualquier otro medio. Un video o un audiovisual corren en un termoo predeterminado por el comunicador. Si el público se distrae en un punto determinado, no puede volver atras. Multimedia permite regresar a los puntos anteriores, y sólo avanza al siguiente punto cuando el interactor lo desea

\* La comunicación se alusta efectivamente a los deseos y necesidades del interactor. Si lo desea, el usuario puede acceder sólo a algunas partes de la comunicación, y no está obligado a ver todo (el contenido)

\* La sensación de control que experimenta el interactor es muy importante para que reciba los mensales, pues deja de sentirse sujeto pasivo de la comunicación y está en algo parecido a un videojuego en el cual él toma decisiones.

\* La repetición de conceptos está de acuerdo con cada interactor. Mientras los medios tradicionales dependen de repeticiones calculadas por la experiencia del comunicador para fijar conceptos en el público, la interactividad permite que cada interactor vuelva a los puntos que le interesan cuantas veces to desen

\* La calidad de medios es muy alta. Se cuenta con audio y video digitalizado.

Sin embargo, no sera hasta la introducción del DVD-ROM (Digital Video Disk). hasta cuando se obtenga una buena calidad en el audio y video a pantalla. completa

\* La interface es muy sencilla para el interactor, ya sea mediante el ratón, pantalla tactil o, en un futuro - mediante la voz del propio interactor

De hecho. IBM va a introducir a principios de 1997 su nuevo sistema operativo que se espera responda a las indicaciones de voz del usuario.

\* Las respuestas del interactor permiten obtener datas confiables y fidedianos de inmediato. Si el interactor está interesado particularmente en un producto o servicio de aguellos a los cuales se refiere la comunicación puede dejar retroalimentación que en forma de una base de datos deje a la empresa concentrar sus envios de material promocional de su fuerza de ventas en clientes potenciales que han podido demostrar su interes sin verse sometidos a agotadoras labores de venta por parte de terceros. Elio también da valor a la multimedia interactiva para la realización de encuestas sin que el interactor se sienta presionado por un encuestador 10

Como se ve no varía mucho la definición de multimedia entre un autor y otro Se agregará una tercera, que apovará aún más el trabajo. Esta última proviene de la desaparecida Asociación Mexicana de Multimedia y Nuevas Tecnologías que, debido a conflictos internos y de financiamiento concluvo su existencia hacia 1994, no obstante, su propuesta sobre el termino multimedia vale la pena ser examinada.

and the company of the company

and the company of

"El término multimedia es usado para designar muchas ideas, conceptos y tecnologias, de abi que su definición sea una labor difícil y delicada, sin embargo totalmente necesaria pues una palabra que suve para designar muchas cosas va perdiendo valor y ganando ambiguedad.

Se reconoce que multimedia es en esencia una tendencia de mezclar diferentes tecnologías de difusion de información, impactando varios sentidos a la vez para lograr un electo mayor en la comprensión del mensaje. Sin embargo, esta definición resulta tan amplia que sirve más para tipificar más que un tenómeno actual a una torma natural del ser humano a transmitir su conocimiento

De lo anterior, la Asociación Mexicana de Multimedia y Nuevas Tecnologías, reconoce el término multimedia en tres diferentes ámbitos de desarrollo, pero define a ésta como tal en solo uno de ellos

Los ámbitos de aplicación donde se utiliza el termino son

 $\frac{3}{2}$ 

A) El uso de elementos de diferentes medios de comunicación para la transmisión de un mensaje. De hecho todos los medios de comunicación actuales, en este sentido, fueron originalmente multimedia, pues al encontrarse en desarrollo, tomaban elementos de otros medios va maduros, para consolidarse, y hasta que lo lograron fueron considerados como verdaderos medios de comunicación y no multimedios. Un elemplo la constituyen los videocaseles, que mezclaban el uso de un monitor de TV, una tecnología novedosa de almacenamiento magnético de imágenes y una distribución tipo revistas impresas, no siendo hasta que se consolida como medio de comunicación

(lenguaje propio, uso y costumbre social y comercialización sul generis) que es considerado un medio y no multimedia. En definitiva en la actualidad existen muchos estuerzos por consolidar medios de comunicación, pero mientras no se logre esto, se estará frente a un multimedio. De abí que bajo este enfoque multimedia se encuentre en un campo apasionante de experimentación de formas de comunicación. Sin embargo este "tipo de mulhimedia" se designa en Europa como INTERMEDIA y en lo subsecuente dentro de la AMMyNT será conocida con ese término y na cumo multimedia.

Es por ello que muchos conciertos de artistas musicales en ocasiones se consideran espectáculos multimedia

B) El uso de la computadora en medios de comunicación consolidados. En este ámbito la computadora ha resultado una valiosa herramienta, no sólo para hacer más fácil labores de antaño difíciles, sino para hacer posibles manejos antes considerados imposibles. Aquí se encuentran la animación por computadora, el retoque de imágenes para salida a papel, el diseño grafico asistido por computadora. la composición (Desktop Publishing) y en fin una lista tan larga como las labores de cada medio de comunicación. Es de destacarse la característica central: el uso de la computadora para asistir en la creación de mensajes que seran transmitidos por otros inedios. A este "tipo de multimedia" se le conocerá dentro de la AMMyNT como TRANSMEDIA y no como multimedia.

La animación de comerciales de televisión, así como la de películas como Tron, Terminator 2, Parque Jurasico y otras actividades han tomado a la computadora como un complemento magnifico en la producción de sus mensajes.

C) La palabra multimedia implica que la transmisión de mensales es efectuada A TRAVES de una computadora, es decir, el usuario final de las aplicaciones se encuentra fiente a una computadora. La computadora, entendida como máquina de proposito general, es decir de programa almacenado en memoria, es usada para transmitir información. Para que una aplicación sea considerada multimedia deberá integrar por lo menos tres de los siguientes cinco tipos de datos lexto, gráficas, imagen fija, imagen en movimiento y audio. Así por ejemplo una hoja de cálculo que permite el manejo de audio es multimedia (integra texto, graficas y audio) o un manejador de archivos que nermite cambios fino imagen también es multimedia. y así cualquier aplicación cuvo uso final implique el uso de la computadora y que ademas inteare por lo menos tres de los cinco tipos de datos señalados será considerada para la AMMVNT como MULTIMEDIA

Cabe destacar que si bien la AMMyNT se orienta a multimedia también esta fuertemente ligada al concepto de TRANSMEDIA e INTERMEDIA, pues también lleva en su nombre la palabra nuevas tecnologías, además de que, como se puede deducir. las fronteras entre estos términos son muy suaves 11

Al examinar a los tres autores se han descrito los diversos términos sobre el tema. Para terminar con este apartado se apuntará que multimedia es una integración de datos presentados ya sea en una computadora u otro medio (como la realidad virtual o la TV interactiva) que permita la misma interactividad. Ésta dejará tener un control de la comunicación por parte del usuario reduciendo la actitud pasiva de éste y animándolo a seguir buscando información.

La Realidad Virtual retoma los elementos de Multimedia tales como

 $C.A.G.V.$ 

Interactividad. manejo de gráficos en tres dimensiones, sonido y movimientos táctiles. Tal vez sea necesario mencionar que la Realidad Virtual lleva los elementos de Multimedia a su máxima expresión.

## 1.6 NUEVOS MEDIOS DE ALMACENAMIENTO

#### CD-ROM

En la década de Jos 60 arrancan las tecnologías de almacenamiento de datos en discos opticos con los llamados laser disc. De ahí surgen variantes como el llamado videodisco, que pese a la gran atención causada en sus inicios nunca logró levantar las expectativas de ventas de sus fabricantes. Su incosteabilidad motivo una desaparición rápida del producto.

El inicio de los discos compactos se remonta a 1974 en trabajos realizados por las compañías Sony Corporation (Japón) y Philips (Holanda), para 1976. se les unen Pioneer. Mitsubishi y Matsushita. Es en 1979 cuando Philips y Sony negocian la elaboración de un estandar, lo que trae como resultado el "audto digital en disco compacto· o Audio-CD. En 1980 es aceptado por un comité de 35 tabricantes en todo el mundo. Sólo cuando contaron con láseres semiconductores. usados para leer el contenido de los CD. y los circuitos integrados a gran escala (LSI), para procesar el audio digital, se empezaron a comercializar, hecho que ocurrió hasta 1982 Los discos compactos han tenido gran éxito mundial y su introducción en los hogares crece año con afta gracias a su calidad de sonido

Pronto las tecnologías láser llegan a las computadoras en 1984. Denon. Hitachi y Philips demostraron el prototipo de lo que se conoce como CD-ROM (Compact Disc Read Only Memory-Disco Compacto de Memoria de sólo Lectura). En 1985, etra ves Sony y Philips en conjunto lanzan al mercado el estándar ISO<sup>12</sup> 9660 en CD-ROM, lo que da a éste la capacidad de almacenar cerca de 660 MB de información y adaptarse a las computadoras personales (PC). El CD-ROM, se ha convertido en el medio por excelencia para almacenar y distribuir presentaciones y titulos multimedia. Logra captar imágenes fijas y en movimiento, bases de datos interactivas y una amplia gama de aplicaciones. Existen CD-ROM con enciclopedias y libros completos, juegos de video y programas para computadora. El principal problema de éstos radica en la imposibilidad de quardar datos desde una computadora personal

Para 1987 nace el CD-L otra vez por el trabajo de Philips y Sony, El CD-L no requiere una computadora. Existe un dispositivo parecido a una videocasetera que acepta el formato y se conecta directamente a la televisión. Tienen la posibilidad de escuchar discos compactos de audio. lo que representa una opcion diferente de entretenimiento.

Otro disco compacto muy conocido es un estándar creado para almacenar fotografías, es el Kodak Photo CD Estos se leen desde cualquier unidad de CD-ROM

#### DVD-ROM

El nuevo dispositivo para quardar datos es el DVD-ROM (Digital Video Disk). En septiembre de 1995 fue presentado por varias compañías entre las que se encontraban: Pioneer, Thomson, Toshiba, Hitachi, Matsushita, Mitsubishi,

 $\bullet$  . <br> <br> <br> <br> <br> <br> <br> <br> <br><br><br><br>

 $C.A.G.V.$
Philips y Sony El DVD es capaz de almacenar de 3.5 hasta 17 GB\*\* de información y se espera que desplazar al CD-ROM a corto plazo. Basicamente, las medidas entre un CD y un DVD son las mismas, pero por si sólo el DVD. puede guardar una película entera a pantalla completa de la computadora, audio digital y una biblioteca completa. Tiene la posibilidad de desplegar animaciones en tres dimensiones que permitan interactividad total. Casi seguramente con su introducción en el mercado másivo, los primeros ambientes virtuales llequen a los hogares de los usuarios

the activities of the common and community and

### 1.7 TELEVISIÓN INTERACTIVA Y DE ALTA DEFINICIÓN

El crecimiento de la televisión por cable propone nuevas formas de selección de programas por parte del público receptor. la television interactiva. El usuario de sistemas de este tipo encontrara una serie de opciones y programas a base de menús y elegirá la serie de programas que desee ver

Por otro lado, la televisión de alta definición (HDTV) supera a los aparatos convencionales de televisión. Sus 1,200 lineas de resolución permite la transmisión de programas con calidad Cinemascope y Panavision, casi como tenerel cine en casa

Como se verá más adelante, pequeñas pantallas de cristal líquido, que en un principio se usaron para comercializar televisiones portátiles. Ilegaron a apovar los implementos necesarios en un sistema de Realidad Virtual.

# **1.8 REDES DE DISTRIBUCIÓN Y COMUNICACIÓN**

îн,

Vale ta nena destacar las dos clasificaciones que dan Balle y Eymery en cuanto a las redes. Para, ambos autores existen medios de distribución como el satélite, la ribra optica y celular, y los medios de comunicación en sí, televisión, los telefonos celulares, la computadora y otros. A estos los clasificancomo medios individuales ligeros 13

No hay que olyidar tampoco la gran importancia de tecnologias como el desarrollo de ravos intrarrolos, que nermiten el uso de aparatos a control remoto. De hecho, se biensa que en el futuro todas las comunicaciones personales (telefonia, tax, computadora personal, conexión a Internet) no dependerán en exceso del cableado como ocurre hoy día

# 1.9 CONVERGENCIA DE TECNOLOGÍAS

Se ha visto que los ultimos adelantos en materia de transmisión de información han llegado a colaborar en el intercambio informativo de fin de siglo. La computadora y el desarrollo de otras tecnologías de difusión han contribuido a mejorar las técnicas de los medios tradicionales (prensa, cine, fotografía, radio y TV) y han dado origen a nuevas formas de comunicación. Entre éstas se encuentra la comunicación interactiva, la cual permite una interacción con el medio menos pasiva por parte del espectador.

A su vez, los medios de almacenamiento de datos también han mejorado

The company of the company of the project program and provide the company of the second modern and the most

notablemente. Toda esta convergencia de tecnologias empleza a tomar forma con desarrollos mas compleios como la realidad virtual, y, es posible que éstos, como apuntan Balle y Eymery, nos permitan ver en el presente como serán las comunicaciones del futuro.

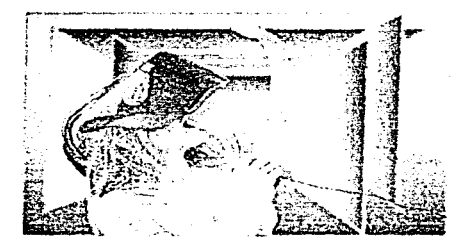

### CITAS

1 Cfr. Ratzke, Dietrich, Manuat de los nuevos medios, España, Gustavo Gili, 1992, p.9.

2 Sola Pool, ithiel de Tecnologia sin tronteras, México, F.C.E., 1993, p. 22.

3 Vid. IBM de México. Historia de la computación, México, 2ed., Casillas Editores, 1986, pp. 47-87.

 $4$  Ratzke, op. cit., p. 33

 $5$  *Ibid.*, p. 19

6 Cfr. Argonza Moreno, José Francisco. Animación por computadoral, México, ENAP, Tesis de Licenciatura, 1994, 34 p.

7 Balle, Francis et. al. Los nuevos medios de comunicación masiva, México, F.C.E., 1989, p.

47.

8 Sacristán, Eduardo, et al. "El World Wide Web", en Soluciones Avanzadas, México, Xview, julio de 1995, año 3 num 23, pp. 27-28.

9 Vaughan, Tay, Todo et poder de multimedia. Mexico, Ostiorno/McGraw Hill, 1995, pp. 5-6. 10 Schwarz, Mauricio-Jose. "La evolución de multimedia", en Circuito Impreso, Percsonal Computing Mexico, Mexico, Savrots, 1993 and 5 num 62, pp. 30-31.

11 Boletin Anual de la AMMyNT. Asociación Mexicana de Multimedia y Nuevas Tecnologías, 1992

12 ISO: International Standards Organization

13 Cfr. Balle, Francis, op. off. pp. 117-131.

\*En la actualidad forman parte de AT&T

\*\*1-GB=1000 Measbytes

# 2. ¿QUÉ ES LA REALIDAD VIRTUAL?

**11 - 11 - 11 - 11** Í

 $\cdot$ 

Se ha mencionado a lo largo de este trabajo. la intensa búsqueda del hombre por encontrar las mejores formas en que recibe y otorga información a sus semejantes. La revolución tecnologica que da inicio con la Galaxia Marconi. (el predominio de las telecomunicaciones a nivel mundial, la revolución en la era de la información) ha traído como consecuencia una mayor rapidez y precisión, en las comunicaciones mundiales como nunca antes se tuvo en la historia de la humanidad.

Uno de los desarrollos tecnologicos, del que mas se ha comentado en los últimos años y que ha causado una enorme expectación por sus posibles implicaciones a futuro es la Realidad Virtual. Hay quien la considera un avance positivo dentro de muchos campos del conocimiento, otros la consideran como un sustituto electronico a los efectos alucinogenos de las drogas. Pero más allá de cualquier especulación. la Realidad Virtual avanza a pasos agregantados, por lo cual, es menester iniciar su estudio como uno de los medios. de comunicación mas impactantes de cara al siglo XXI.

Como el término es reciente, vale la pena establecer una definicion que se acerque a la verdadera naturaleza de la Realidad Virtual y presente elementos suficientes para introducirla en el estudio de los medios de comunicación No corresponde a la presente investigación averiguar los orígenes del termino ni adentrarse en discusiones epistemológicas sobre que es realidad y qué no lo es, qué es virtual y qué no lo es. Valga mencionar la connotación que

posee el término Virtual cuando se habla de informática. Memoria Virtual en computación se refiere a una capacidad de memoría que la computadora no tiene físicamente, pero puede generar en su disco duro por medio de impulsos electrónicos. En animaciones hechas por computadora se había de imagenes virtuales que en realidad no existen pero el usuario es capaz de ver en la pantalla de la máquina.

### 2.1 ALGUNAS DEFINICIONES DE REALIDAD VIRTUAL

No se pretende dar un mosaico de definiciones. No obstante, algunas frases de gente reconocida fueron recopiladas por Carolina Cruz-Neira, del Laboratorio de Visualización Electrónica de la Universidad de Illinois en Chicago, para una ponencia en las conferencias de SIGGRAPH en 1993.<sup>1</sup> SIGGRAPH o Special Interest Group in Graphics es un asociación perteneciente a la Association of Computer Machinery (ACM) de los Estagos Unidos, la cual se encarga de la investigación, promoción y difusión de todo aquello que tenna que ver con la animación computarizada

Se han añadido otras de diferentes investigadores en el tema que se consideran anortativas

#### REALIDAD VIRTUAL

"Realidad Virtual es el cuerpo de técnicas que aplica la computación para la deneración de experiencias reales."

William Bricken

"Realidad Virtual es el lugar donde hombres y computadoras hacen contacto." Ken Pimentel Kevin Teixeira

"La Realidad Virtual tiene que ver con la simulación de ambientes " Newby, Gregory

"La Realidad Virtual suministra una perspectiva de seguimiento al espectador en tiempo real con el que este, teniendo el una posición central, dispone de un amplio campo visual, control interactivo y un dispositivo binoculario

Daniel Sandin

"La Realidad Virtual se refiere a ambientes tridimensionales, inmersivos, interactivos, multisensoriales y de vista centrada (viewer-centered N, del A.) generados por computadora y a la combinación de estas tecnologías requeridas para construir estos ambientes

Carolina Cruz-Neira

"Una experiencia en la cual una persona es introducida a una representación tridimensional generada por computadora y que permite a la persona moverse alrededor del mundo virtual y verlo desde diferentes ángulos, buscar dentro del ambiente, agarrarlo y jugar con él

Howard Rheingold.

### **REALIDAD ARTIFICIAL**

"Una Realidad Artificial es la forma más avanzada de simulación. Puede tener un propósito práctico, o puede ser una elaboración artística. Debemos entrar en un ambiente generado por computadora en orden de interactuar con la gente que se encuentra en lugares remotos, o simplemente para encontrar diversión iudando con exóticas criaturas oráficas."

Myron Krueaer

#### **AMBIENTES VIRTUALES**

La integración de oraticas computarizadas y varios dispositivos de salida para crear una ilusión de inmersión en una realidad generada por computadora " Steve Bryson

"Las gráficas interactivas en tiempo real con modelos tridimensionales se combinan con dispositivos tecnológicos para dar al usuario inmersión en un mundo moldeado para que él pueda manipularlo"

De "Research Direction in Virtual Environments workshop." "Una representación sintética que nos da una sensación de lugar"

**Brenda Lauret** 

#### **TELEPRESENCIA**

"Una tecnología que permitirá a operadores situados remotamente de un lugar recibir suficiente retroalimentación multisensorial y así sentir como si

-<br>President company commentance reference can be a company company and accept and spectrum

realmente estuvieran en ese lugar remoto y realizar diferentes tipos de actividades. -

Scott Fishor

\*Un medio que podra d¡ir a una persona la sensación de estar en un lugar lejano y percibir como su cuerpo está en ese lugar aunque este se encuentre a una dístancia considerable"

Brcnda Laurel

~La teleprcsonc1a se refiere a experimentar en carne propia un real pero remoto ambiente"

Steve Aukstakalnis

David Blatner

#### CIBERESPACIO (De cibernética y espacio. N. del A.)

-una alucinación consensual experimentada diariamente por miles ae millones de legitimas operadores. en cada nación Una representación gráfica de los datos extractados de los bancos de cada computadora en el sistema humano.-

William Gibson, escritor de ciencia ficción , en su novela Neuromancer.

.. Un ambiente computarizado dónde se cruzan muchas computadoras, muchos

usuarios y muchas bases de datos".

Stove Aukstakalnis David Blatner

"Es un lugar, de acuerdo. Qué tipo de lugar, es una buena organista" Howard Rheingold.

"Ciberespacio es un habitat de la imaginación, un habitat para la imaginación Ciberespacio es el lugar donde los sueños conscientes se reunen con los sueños del subconsciente, una berra de magia racional, de razón mística, el locus y el triunto de la poesía sobre la pobreza, del puede-ser sobre el podria-ser."

Marcos Novak

#### **OTRAS DEFINICIONES**

"Realidad Virtual es el uso de computadoras y aditamentos especiales de Hardware y Software para generar una simulación de un mundo alternativo Un mundo puede ser un lugar para aprender. Otro podría consistir en juegos y aventuras. Y otro podría representar un lugar de trabajo, y mucho más. El participante interactúa con la simulación a traves de sus sentidos la vista y el oido son los sentidos generalmente engañados "2

Joshua Eddings

3B.

"Por Realidad Virtual entiendo esa partícular tipología de realidad simulada en la que el obsevador (en este caso, actor y operador) puede penetrar interactivamente, con avuda de determinadas prótesis ópticas, táctiles o auditivas. en un ambiente tridimensional generado por el ordenador.

Si bien realidad virtual es la expresión más corrientemente usada en el nivel periodistico, en las publicaciones técnicas y científicas sobre el tema se prefiere hablar de realidad artificial (artificial reality), de ambiente virtual (virtual) environment), de espacio virtual tridimensional (3D virtual space). Respecto de la definición que he adoptado debo admitir que ella se circunscribe muy rigidamente la clase de virtualidad à la que se refiere. En la practica, la definicion alude principalmente a la realidad virtual de tipo inmersioninclusión (immersive-inclusive) o sea, una realidad en la que el agente ve desde el interior un espacio tridimensional generado por el sistema. Mi definición puede comprender a la definición del tipo tercera persona (third person) es decir una realidad en la que el observador ve desde el exterior su propia imagen en interacción con el espacio tridimensional "3

> Tomás Maldonado en Lo real vilo virtual

"Realidad Virtual es un ambiente computarizado para hacerle-creer (makebelieve) a usted que puede relacionarse con tal ambiente como si se tratase del mundo real "4

David Dav E.

"La expresión (RV) alude a una combinación de elementos tecnológicos

capaz de transportar al individuo que se relaciona con ellos a un mundo alternativo para jugar en el, explorarlo o practicar técnicas y acciones que, de acuerdo a su naturaleza, ha de desempeñar en el mundo real."5

Rafael Muñoz Saldaña

"Realidad Virtual no es realidad, o casi realismo, sino que es un ambiente alternativo en el cual podemos entrar e interactuar a través del medio de la computadora.

Una realidad virtual ir chica, y chica) es una base de datos audiovisual "Realidad Virtual (R grande, V grande) es una metodología de interface de usuario. O sea toda la estructura necesaria para interactuar con realidades virtuales "6

Joshua Mogal

"Mencionaremos que la Realidad Virtual es primariamente una retroalimentación de esfuerzos des una forma para que los humanos visualicen. manipulen o interactuen con computadoras y datos extremadamente compleios". 7

Jerry Isdale

Después de haber observado tales definiciones se ha optado por llegar a un término de Realidad virtual que nos ubique en el contexto de la presente investigación y se ha llegado a la siguiente definición

# 2.2 HACIA UNA DEFINICIÓN DE REALIDAD VIRTUAL

De ahí que desde el punto de vista de comunicativo sea difícil encontrar una definición exacta de Realidad Virtual, no obstante, mencionaremos una que dará una pauta para adentrarse mas en el trabajo y después aplicarla en nuestro entorno comunicativo. Es una propuesta hecha por el autor

Realidad Virtual es un ambiente en tres dimensiones generado a partir de gráficos por computadora, cuya meta está centrada en tratar de responder en forma intuitiva a los requerimientos de información de los sentidos del usuario que interactúe con él.

Por el momento solamente tres sentidos. son apoyados por un sistema de Realidad Virtual: la vista, el oído y el tacto. Casey Larijani<sup>8</sup> y muchos estudiosos de la cibernetica, entre ellos Norbert Wiener, sostienen que el cuerpo humano recibe enormes cantidades de informacion a cada minuto y la Realidad Virtual o un ambiente virtual debe ser capaz de proporcionar las imágenes, sonidos y sensaciones que un individuo experimentara en tiempo real. El tiempo real"' es In cualidad especifica de la RV. es decir que la máquina debe contar con una capacidad para traer en lapsos de milisegundos imágenes realisticas cercanas a la calidad de definición de un video

Hay que imaginarse un casco de realidad virtual puesto en la cabeza de un usuario con dos pantallas de cristal liquido para cada uno de los ojos Se aparecen ante la vista del usuario escenas de edificios, automoviles, personas y animales creados en un espacio tridimensional por la computadora. El sistema debe ser capaz de permitir observar todo ese mundo creado como

si fuera real es decir si se gira la cabeza unos pocos grados se podrá ver lo que sucede atrededor sin perder detalle del ambiente

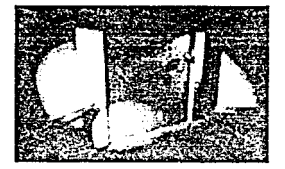

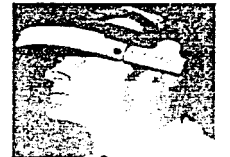

Por subuesto, se necesita una computadora muy poderosa que sea capaz de aceterar las animaciones en tiempo real, y en estos días solo muy pocas son capaces de realizarlo. Conforme el precio del hardwate y el software se reduzca y elecute funciones con mayor velocidad sera posible tener aplicaciones de RV mas accesibles a los usuarios comunes

# 2.3 ORÍGENES DE LA REALIDAD VIRTUAL

No es fácil detallar con claridad cuáles fueron los inicios de la Realidad Virtual como la forma de presentar ambientes tridimensionales por computadora. Muchos autores que han escrito sobre RV entre ellos Joshua Eddings, Howard Rheingold -tomado por muchos como el mejor autor en esta materia-, Nicholas Lavroff y L. Casey Larijani nombran a Ivan Sutherland como el precursor de las investigaciones en los ambientes simulados por computadoras.

Sutherland experimento con una especie de casco de visión esterencionica dotado con un par de nequeñas pantallas de televisión (CRT o tubo de ravos catódicos), el hardware de la computadora era tecnología de punta y el provecto arranco por altá del 3 de enero de 1970.<sup>9</sup>

No obstante, no se debe derar pasar de largo la gran influencia que tuvo el cine para los precursores de estas nuevas tecnologías. En 1929 por ejemplo-Edwin Link (Otros autores como Rheingold lo citan como Edwin Land) diseñó una especie de carrusel el cual contaba altredor con una película de movimiento continuo en donde el usuario que, montaba en el experimentaba la sensación de vuelo 10 Pasada la enoca del cine mudo, muchos entusiastas comienzan a explotar el uso de nuevos metodos de filmación y para 195211 llega la primera pelicola tridimensional. Bwana Devil. Hasta 1952 se producenfilmes como Dial M for Murder. House of Wax. Creature from the Black. Lagoon, It Came from Outer Space y otros. Con la introduccion del Cinemascope, el cine en tercera dimension baia su popularidad, aunque de vez en cuando reaparece hasta nuestros dias

Hacia 1955. Morton Heilig retoma las ideas de un individuo que comenzó los trabajos en el cine tridimensional basado en las ideas de Fred Waller, el cual a su vez había realizado un trabajo de nombre Cinerama. Este provecto permitía que la vista humana abarcara 155° verticalmente y 185° horizontalmente, una especie de cine en semiesfera. A Heilig le intereso el invento y curiosamente al no encontrar patrocinadores para su provecto al cual llamó Sensorama (Heilig lo nombra Sensorama en recuerdo de aquel espectaculo de cine sensorial evocado en la novela Un Mundo Feliz, de Aldous Huxley. Al no encontrar patrocinio para su trabajo en los Estados Unidos, Heilig viene la México a filmar películas documentales Aunque no se sabe con seguridad puesto ocurrio hace mucho tiempo y en

the property of the company of the property of the property of the company of the

 $\Delta\phi$  and  $\Delta\phi$ 

 $C.A.G.V.$ 

 $\mathcal{L}^{\mathcal{L}}$  , and  $\mathcal{L}^{\mathcal{L}}$  , the contribution of the contribution of the set of  $\mathcal{L}$ 

este país nadie habla (ni habló) de ello. Heilig ha comentado en diversas entrevistas que conoció a gente como el muralista David Alfaro Sigueiros e inclusive escribió un artículo sobre Sensorama en la revista mexicana Espacios de enero de 1955-12. Heilig asegura que el Secretario de Educación mexicano de aquella época se entusiasmo tanto al oir del provecto que estuvo a punto de otorgarle presupuesto para la investigación. Por extrañas razones. Heiba no recibe el anovo mexicano y requeso a tituliza York en donde por fin encuentra avuda economica y termina dos patentes. Ja num 2.955.156, otorgada el 4 de octubre de 1960. Li cual se referia a "un aparato" de televisión estereoscopica para uso individual y la num 3.050.870 otorgada el 28 de agosto de 1962, la cual era un simulador de Sensorama" Rásicamente Sensorama era una especie de miniestudio en donde el usuario se colocaba una especie de caja de aluminio y se montaba en una bicicleta. Ahi podía sentir como si realizara un viaje a traves de las dunas de un desierto o sobre el puente de Brooklyn. Nunca se produio en serie y el prototipo del provecto se encuentra actualmente en un patro trasero de una casa de los suburbios de Los Angeles

Como se menciono anteriormente, en 1966 tvan Sutherland, un investigador del MIT (instituto Tecnológico de Massachussets), junto con otros científicos y con el apovo del mismo Instituto, de la Universidad de Harvard, el ARPA (Advanced Research Project Agency-donde nacio el Internet) y el Office of Naval Research, empleza los primeros elerciclos para crear un simulador de vuelo destinado al entrenamiento de los pilotos de querra. El resultado de estos esfuerzos termina con el desarrollo del HMD (Head Mounted Display) al que se le otorgó el nombre clave de la "Espada de Damocles" por lo pesado que resultaba al llevario en la cabeza. El HMD era un casco metálico con dos monitores de televisión (CRT) que provectaba imágenes generadas desde un

#### computador central.

Anteriormente en 1965. Sutherland había trabajado con la posibilidad de llevar gráficos elaborados por la computadora como un pequeño cubo de dos pulgadas a través de una pantalla de televisión. Por cierto, la generación de imãgenes tridimensionales en aquel entonces resultaban demasiado pobres sí las comparamos con las de hoy dia lestas gráficas eran parecidas a las de los videojuegos de pin-pon tan famosos en la decada de los setenta, aun así el realismo se considero tan intenso que algunos pilotos que probaban el casco sufrian de náuseas al terminar las simulaciones. Ademas el proyecto, Hamado por cierto Super Cockpit, utilizaba 75 pantallas adicionales, 300 interruptores y cientos de computadoras enviando grandes cantidades de información a cada segundo. Sutherland continuo sus investigaciones respaldado ampliamente por las autoridades militares norteamericanas deseosas de perfeccionar sus actividades aereas de combate, por aquella epoca la "Guerra Fría" se encontraba en su apodeo y los adelantos tecnologicos de este tipo recibieron un gran apovo por parte del gobierno norteamericano.

De forma simultánea. la industria de la computación avanza a pasos agigantados y hacia 1972 se inicia la exitosa industria de los videojuegos con la introduccion de Pong, un juego creado por Nolan Bushell y una clara demostración de los inicios de interactividad entre computadoras y hombres. En tanto, Myron Krueger, exhibía VIDEOPLACE, un ambiente en dos dimensiones donde los espectadores podían jugar con imadenes de ellos mismos grabadas por cámaras de video. Krueger jugaría un papel muy importante en el desarrollo de la RV en la década de los ochenta y en la actualidad se le reconoce como uno de los qurús de la tecnología en cuestión (Jaron Lanier es el otro)

45

Una institución también muy importante en el desarrollo de la RV fue (y es) la NASA (Administración Nacional de Aeronautica Espacial), ahí se desarrollaron varios provectos de ambientes tridimensionales por computadora y también salieron varios personaies que hoy comandan las industrias encargadas de implementar tecnología para RV. Uno de ellos, Jaron Lanier, considerado por muchas revistas contemporâneas como el Padre de la Realidad Virtual (aunque el en diversas ocasiones ha manifestado su desagrado), funda con otras personas la Virtual Programming Languages Inc., o VPL. Esta es una de las industria mas vanguardistas en el proceso que ha tenido la RV, de ahí hansurgido dispositivos como el quante de datos y el traje de datos, además a ello hay que añadirle el avance que se ha dado en la evolución de los lenguajes de computadora orientados a objetos, sin ellos y el mejoramiento del hardware muy posiblemente no se tendrian los avances en la creación de ambientes virtuales.

A manera de conclusion, se expondra que la evolución de la Realidad Virtual se logró en base a la convergencia de tecnologías que mencionamos al final del capítulo 1. Si bien en este capítulo se ven investigaciones netamente estadounidenses, también países como Japón, Francia, Alemánia y la desaparecida Unión Soviética desarrollaron ambientes virtuales por computadora. Como muchos de estos trabajos se mantuvieron en secreto durante años (por cuestiones militares o industriales), no fue fácil recopilar tantos datos cronológicos. Lo cierto es que a partir de los años ochenta, la animación por computadora animó a los investigadores a recrear este tipo de ambientes.

# 2.4 ESTRUCTURA DE UN SISTEMA DE REALIDAD VIRTUAL

Un sistema de RV no tiene comparación con alguna de las computadoras de escritorio o PC, de hecho es un sistema mucho más complejo que trende a echar mano de diferentes recursos de computo y otros implementos. Por supuesto, ya hay muchos videojuegos llenos de graficos muy impactantes que corren en una computadora "normal" i y entendiendose por normal un modelo compatible con el estándar de IBM, a saber. Procesador Pentium a 100 Mhz, 8 MB de memoria RAM y un kitt multimedia). Estos videojuegos imitan muche ambientes simulados que son una gran opción de entretenimiento para los niños. Tos últimos juegos alcanzan tal calidad en sus gráficos como los programas infantiles de TV (caricaturas). Un ejemplo de ello, es el famoso Mario \*\*, personale muy conocido en el mundo infantil y cuyas últimas versiones de su videoluego alcanzan ya niveles de RV al usar goggles de visión estereóscopica

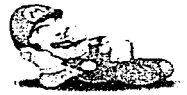

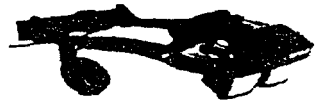

Ahora se enlistarán algunos de los componentes más importantes de un sistemas de Realidad Virtual, el hardware, el software y sus periféricos.

**A** 7

### 2.4.1. HARDWARE

٠.

Se ha definido en el presente trabajo que el hardware es la parte física de cualquier sistema de cómputo, toda la maguinaria y equipamiento. Muchos implementos de Realidad Virtual se han enfocado a maguinas poderosas como las Workstations (Estaciones de trabajo) y las Supercomputadoras, las primeras tienen, no uno, sino un gran número de microprocesadores. basados en el sistema operativo UNIX\* y estos sistemas se utilizan en diseño. de ambientes para medicina, arquitectura e indenieria, las segundas utilizanmás de 100 procesadores trabajando al mismo tiempo en un programa también se les denomina sistemas de alto fin (High-end). Es comun encontrar este tipo de sistemas en Universidades organismos qubernamentales y laboratorios de grandes empresas. Para dar un ejemplo, una computadora personal (PC) sólo cuenta con un microprocesador.

the company of the company of the service of

Hay que tomar en cuenta, que para crear un entorno virtual es necesario un gran suministro de energía junto con lotros accesorios que mencionaremos en este mismo apartado.

#### Máguina de Realidad

A la máquina principal del sistema RV se le denominará Máquina de Realidad. (Reality Engine). Ella se encargará de procesar todos los datos, manejar el software y controlar los movimientos que se le ordenen, es el corazón de todo el proceso. En ella correrá la aplicación y hará funcionar la simulación visual

en tiempo real.

### Displays (Monitor)

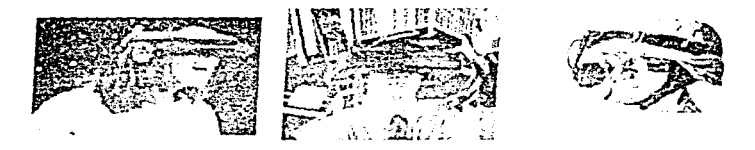

Un display in coaldonic disposition, the bland's representatief ambiente simulado a la vista del asuario. Estas pueden ser el Head Mounted Display, el **BOOM**, los quagles u otro aditamento.

#### Rastreadores de la posición y orientación del usuario (Position/Orientation Trackers)

El Trackino o rastreo se basa en una serie de mecanismos que registran los movimientos de las partes del cuerpo del usuario para llevarlas como información a la computadora principal.

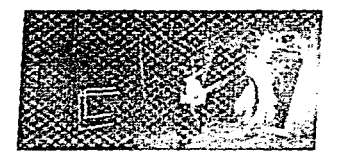

#### Dispositivos de entrada (Input Devices)

A continuación se brindara una lista de los diversos implementos con los que se puede interactuar en un ambiente virtual.

#### Ratón (Mouse)

Con el conocido ratón se puede interactuar en un nivel de RV muy bajo, es decir, en aquel dónde solo interviene la pantalla de la computadora.

#### La WAND (Vaina) y los FLYNG MOUSE

Son dispositivos que a diferencia del ratón, no necesitan manipularse desde una base plana, el usuario puede levantarlos y observar los resultados en la pantalla de la computadora. Alqunos vienen con características de rastreo de mov1m1entos

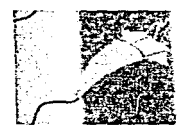

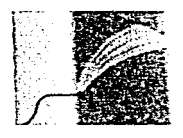

#### Trackball, Forceball y Joystick

Muy popular en los videojuegos desde hace varios años, por lo que su seme-

50

janza con los trackballs y los forceballs es notoria. También este típo de implementos se pueden utilizar en niveles altos de interactividad en la RV.

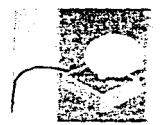

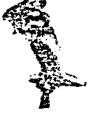

#### Dataglove (Guante de Datos)

Este dispositivo le brindo una fuerza impresionante al desarrollo de la RV Puede capturar cada uno de los movimientos de los dedos, las muñecas y la palma de una mano y ayuda a manipular objetos dentro de un entorno virtual. El dataglove más avanzado cuenta con una serie de pequeñas burbujas de aire y de cables en su interior (que llevan la información a la computadora) los cuales al momento de "tocar" un objeto virtual, se inflam a determinada presión provocando la sensación de facto en el usuario

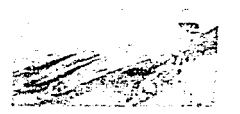

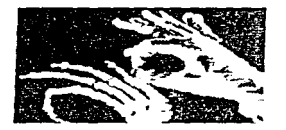

#### Datasuit (Traje de datos).

Como el dataglove, el datasuit o traje de datos cuenta con cientos de burbujas de plático y tiene la apariencia de un traje de buzo. Posee las mismas

características del dataglove, pero a un nivel corporal. Tanto el dataglove como el datasuit pueden funcionar también como dispositivos de entrada/salida va que también otorgan retroalimentación al usuario.

#### Dispositivos de salida (output devices)

#### HMD (Head Mounted Display)

El casco de Realidad Virtual posee dos monitores que pueden ser de cristal tíguido (LCD) o de rayos de tubos catodicos (LCR). También provée a la computadora con información de los movimientos de la cabeza del usuario. Estos dos monitores permiten a los quos del usuario observar en tres dimensiones va que cada uno de los monitores otorga un ángulo distinto tanto al qio derecho como al izquierdo (visión estereoscopica). Algunos HMD va cuentan con dispositivos infrarrojos y no necesitan de cables que los conecten con la computadora; de ahí que otorgan una mayor libertad de movimientos al usuario En este caso pueden intervenir los goggles de visión estereoscopica, unos lentes parecidos a los usados en natación con dos pantallas de cristal líquido para cada uno de los olos

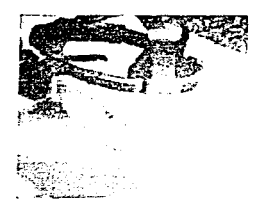

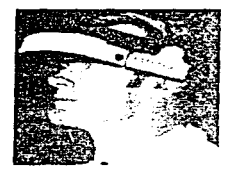

### BOOM- Binocular Omni-Orientation Monitor/Monitor de Omni-Orientación Binocular

Esta especie de periscopio posee al iqual que el HMD, dos monitores y al igual que el aparato utilizado en los submarinos, tiene dos palancas que permiten moverlo a qusto de los movimientos del usuario. Su diferencia consiste en que es apoyado por una grúa

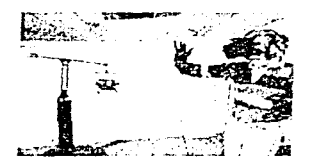

### CAVE (Cave Automatic Virtual Environment)

La CAVE es un desarrollo avanzado de RV desarrollado por la Universidad de Illinois en Chicago y simula un ambiente virtual en una especie de cuarto en donde los usuarios se encuentran en un ambiente virtual y que funciona de la siguiente forma una cámara proyecta en la totalidad del cuarto las imágenes creadas por una computadora. mientras una serie de sensores puestos en las paredes del cuarto registran los movimientos de los usuarios que se encuentran adentro del cuarto. De esta forma se llega a una simulación, pero no total.

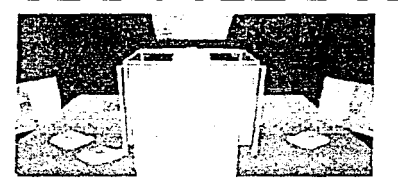

# 2.4.2.SOFTWARE

Se ha mencionado al software conjo la serie de instrucciones que una máquina debe realizar En este caso. or software de RV cumple con muchas funciones el modelado de los objetos, el rendering (no tiene una traducción precisa al español. la definición se entiende como representar pero en informática es un proceso mediante el cual se presentan objetos en la pantalla de la computadora con sus características principales como l'extura iluminación. etcètera, en tiempo real), el control de los obietos en el entorno virtual, el sonido y hasta la conexión a una red de computadoras

En muchos casos para el modelado de objetos se utiliza software de CAD (01serlo As1st1do por Computndora). el cual es generalmente empleado para construcciones y diseño de edificios en computadora. Una prueba magnifica del software de CAD se observó durante la película de los años ochenta TRON en donde se presentaba un mundo cibernético, esta película utilizó software *CA* <sup>O</sup>

Pero hay softwares más calificados que diseñan figuras y objetos más realísticos como el de Jas películas Jurassic Park, Terminator 2. Jumanii y otras.

C.A.G.V.

54

Otra opción más para trabajar con software de RV consiste en la programación. Un programador experto en lenguales orientados a objetos<sup>4</sup> (OOP) como C. C++ o FORTRAN, denominados como fenguales de computadoras de alto fin, puede desarrollar ambientes virtuales a partir de un script ( serie de órdenes en un determinado lenguaje de programación) para definir las caracteristicas del citado ambiente

 $\Delta\omega$  and  $\Delta\omega$ 

and a state of

El programa 3D Studio de la compañía Autodesk trabaja sobre computadoras de escritorio (PC) y es una buena opción para recrear los denominados ambientes virtuales de escritorio (Desktop Virtual Reality)

A lo largo de este capitulo se dieron vários puntos de vista de expertos en el tema de la RV y otros nombres que recibe. Se mencionó que una RV va a responder casi de forma inmediata a los movimientos y acciones de un usuario del sistema. Por otro lado, se explico como nace la RV en instituciones militares de Estados Unidos, no obstante, actualmente se realizan trabaios de RV muy orandes sobretodo en Japon. Francia y Alemania.

Se enlistó una serie de características que tiene un sistema de ambiente virtual, éste puede partir de una simple computadora personal hasta complicados desarrollos tecnologicos como la CAVE y el BOOM. Con el mejoramiento y perfeccionamiento de estos dispositivos, es posible que en unos años más se encuentren sistemas RV en los hogares, por lo pronto, este tipo de aplicaciones son muy costosas y sólo se les puede observar en instituciones de investigación y los parques de diversiones.

### CITAS

<sup>1</sup> Vid. Cruz-Neira, Carolina, Virtual Reality Overview, ponencia en SIGGRAPH 93 "The eve of

55

technology". Anabeim Convention Center. To de agosto de 1993. Anabeim. California.

<sup>2</sup> Eddings, Joshua, How Virtual Reality Works, E.U., 2itt-Davis Press, 1994, p. 3.

3 Maldonado, Tomás, Lo real y lo virtual, Barcelona, Editorial Gedisa, 1994, pp. 101-102.

 $4$  Day E. David et. al. Cyberlifest discover the new technologies of our experimental E.U. Sams Publishing, 1994 p.92

<sup>5</sup> Muñoz Saldaña Ratael, "Realidad Virtual, vertice de dos mundos", Mexico, Boletín de Información Cientifica y Tecnologica, Sección Megapyte, mayo 1994, p. 24

6 Mogal, Joshua. "A primer virtual reality", E.U., IRIS Universe, revista promocional de la Compañía Silicon Graphics, Silicon Graphics Co., 1994, num. 25, p.22.

7 Isdale, Jerry. What Is Virtual Reality, es un documento publicado en el WWW y tiene, fa sxiente dirección. http://www.cms.ding.ac.uk/~cph/VR/whatisvr.html

8 Latitani, Casev L. Realidad virtual, México, McGraw Hdl. 1994, p. 13.

9 Rheingold, Howard, Realidad virtual, Barcelona, Editorial Gedisa, 1994, p. 114

 $10$  Eddings, on of  $n, 9$ 

11 Rheinapld, op. cit. pp. 72-73.

 $12$  Ibid., pp. 62-63

" <<Tiempo Real>> se rebere a la producción de cuadros en la pantalla tan rábidamente como sea necesario para simular movimientos que ocurren a una velocidad natural

\*\* Mario de Nintendo: Juego de una de las compañías más famosas en cuanto a efaboración de videoiuenos se refiere.

\*\*\* OOP: Programación Orientada a Objetos.

# 3. LA REALIDAD VIRTUAL COMO MEDIO DE COMUNICACION

when the company of the company of the

En el Capítulo 1 se menciono como la convergencia de diversas tecnologías de información dieron forma a lo que se concce como Realidad Virtual. Ahora bien. La RV nún no alcanza tos niveles miasivos de medios como el cine, la radio y la television. La misma tecnologia multimedia no se consolida totalmente en los países como Mexico para consideraría un medio másivo de comunicación, lo que si se puede atirmar es que tanto Multimedia y la RV son medios de comunicación a nivel personal y cumplen la característica principal de todo medio de comunicación brindan información

En este apartado se explicará qué nuevos elementos aporta la RV, y cuáles son las ventajas respecto a los medios tradicionales de comunicación.

Puede mencionarse la forma de ejemplo, que las pinturas rupestres se ocupaban de otorgar información a partir de una serie de dibujos representativos de la vida común de los hombres de aquellos tiempos y hasta nuestros días, el hombre se ha preocupado por diseñar mejores formas de comunicar y transmitir sus ideas. Al tomar el caso de las pinturas rupestres, el hombre de esa época utilizaba su vista como uno de los sentidos primordíales para comunicarse, junto con una serie de señales y hasta de sonidos.

57

Con la llegada del siglo XX la información no solo se transmite en medios como fotografía, pinturas, periódicos o libros, al aparecer el cine, ta radio, el telégrafo, el teléfono y la televisión, la información toma otros niveles y se transforma en imagen en movimiento o sonido de alta calidad.

Ahora bien, la RV permite un alto prado de interactividad va que el usuario participa en gran medida en la comunicación que entabla con la maguina. En este caso el usuario (emisori envía información (mensaio) a la maguina de sus movimientos y acciones, la computadora (receptor) responde a esas señales (retroalimentación) y otorga la información que requiere el usuario De esta forma se cumple el modelo tradicional de comunicación.

# 3.1. Ventajas que aporta la RV en comparación a los medios tradicionales de comunicación

Con la llegada de la computadora, la multimedia y la RV han alcanzado más sentidos que los medios tradicionales de comunicación, y se entiende por medios tradicionales a los ya conocidos como el radio, la televisión, el cine, el teléfono. Con el sólo hecho de manejar el mouse de la computadora, el tacto entra de lleno al juego de comunicación. En un ambiente RV pueden actuar los tres sentidos en forma simultánea. la vista, el oído y el tacto. Se han hecho pruebas para integrar olores en diversas aplicaciones de RV, pero aún es muy difícil llevar a la práctica. De hecho se ha intentado en diversas películas de tercera dimensión utilizar aromas a la par de la proyección de la cinta y los resultados no han sido los idóneos, tampoco se ha podido hacer

#### mucho nor el sentido del equilibrio.<sup>1</sup>

companions then the behavior and contract to the con-

A diferencia de la televisión y el cine, la RV no representa una pantalla plana. que repite distintos cuadros de una escena. Si alguien se coloca por debajo, en un ánoulo de unos 10° de una pantalla de cine o su televisor su visión de las imágenes distara mucho de ser la que obtiene al verlas directamente. En una RV, el usuario puede girar su cabeza y observar distintas escenas como si estuviera en un ambiente real-

El audio digital nerfecciona los sonidos en un ambiente RV. Por ejemplo, al entrar en un "pasillo virtual" el usuario podrá dir sus propios pasos al caminar en dicho entorno y hasta con las características del calzado que se trate, es decir, si usa tenis, escuchara las pisadas de sus zapatos tenis, si usa zapato de taçón, sonara como taçón, si pisa hierba y hojarasca seça, oira el cruiir de esos vegetales en el suelo virtual"

Con el uso del quanto de datos (dataglove) y el traje de datos (datasuit) el tacto obtiene beneficios que con otros medios no logra alcanzar. Una RV de un pantano, a manera de ejemplo, puede mostrar sonidos y la vista del citado. lugar. De repente se observa un sapo, el usuario puede tocar al sapo y conocer su rugosidad y las características de su piel su peso y posiblemente el sapo emitirá sonidos conocidos. En los eventos del drupo SIGGRAPH, se hanpresentado RV en donde algunos usuarios conversan y tocan a una mujer desnuda.

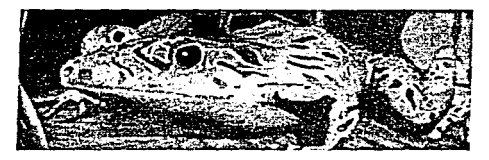

59

En otro orden de ideas, algunos autores como Lavroff y Hayward, mencionan a la manipulación, la interactividad y la navegación como las principales características de la RV. Sin embargo, en la actualidad, a excepción de la maniputación (manipular objetos en un ambiente RV) y la interactividad la navegación aún es un tema compleio. La interactividad se mencionó en el capitulo 1 como el control de la comunicación que elerce el usuario en la comunicación con el medio. Como se observaría posteriormente. la interactividad juega una participación primordial en un ambiente virtual, por que le da alusuario un control de su situación en dicho ambiente.

La "navegación" es un término de reciente creación cuyo significado es imoverse de un lugar a otro" en muchas publicaciones de cómputo se hablade "navenadores" para la red, es decir de aquel software que permite realizar búsquedas e ir de un "lugar a otro" dentro de internet

### 3.1.2 Inmersion y los seis grados de libertad

Al observar el mundo que nos rodea, o simplemente al estar en un cuarto, se puede girar la cabeza y observar desde distintos angulos los objetos y caraterísticas de el lugar donde uno se encuentra. Una RV mientras más sentidos active en el organismo tendrá un mucho mayor nivel de inmersión. Pero, ¿qué es inmersion? La inmersión representa en la RV el factor primordial y, quizás, su característica principal. La inmersión permite al usuario interactuar y manipular el ambiente virtual en que se encuentre. Cuando un usuario se encuentra "adentro" de un ambiente virtual se dice que está "inmerso" en tal simulación, en pocas palabras se diría que es "vivir" o "estar

ΛO.

sumeroido" dentro de una simulación. El orado de inmersión se mido en una RV por los sentidos que active, por el número de sentidos que entren en juego. Una Realidad Virtual entre mas sentidos impacte tendra un nivel de inmersión mucho mayor. Por ejemplo, si un usuario se encuentra en una Realidad Virtual de Escritorio (Desktin Virtual Reality) a nivel de computadora personal sólo utiliza su vista, el oido y los movimuntos que haga con el ratón (mouse), el orado de inmersión es bajo. No obstante, si utiliza sus sentidos con mayor actividad, el grado de inciersión es inaver. Cato se da cuando usa el quante de datos y el traie, como muestra. 2

Otra corateristica de los sistemas RV mas penerados con aste en la conocida. como seis grados de libertad i Six Dearee of Freedom. En una RV los movimientos de la cabeza nueden ser exactamente los mismos que se experimentaran normalmente, es decir isi la cabeza se mueve en un plano X. Y v Z. hacia abaio, hacia arriba, al centro -a la derecha o a la izquierda, o cualquier combinación posible, arriba a la derecha, a la izquierda, abaio al centro. etcètera. Asimismo, los obietos virtuales poseen esa misma facultad (de ahí, los otros tres arados) como inclinación, valven y diro

Por último, algunos dispositivos otordan visión binocular con lo que se rompe la barrera de las dos dimensiones, dando la visión distinta a cada olo al filtrar que a cada órgano le corresponde o bien enomando las imagenes, esto es la conocida visión estereoscónica.

Valga repetir que para crear este tipo de ambientes virtuales se necesita, de máquinas muy poderosas en cuanto a velocidad de cómputo se refiere, la computadora debe responder casi de forma automática a los movimientos tanto del ambiente como a los del usuario

 $C.A.G.V.$ 

### 3.2 Niveles de Interactividad en la Realidad Virtual

and the control of

and the company of the company

the property of the state of

En primer nivel de interactividad en la RV se presenta en la va citada Desktop Virtual Reality (Realidad Virtual de Escritorio) y se da sólo con el uso del ratón (mouse) y la pantalla de la computadora. Puede que también se utilicen gafas bidireccionales muy parecidas a las del Cine en Tercera Dimensión pero esto ocurre en muy pocos veces. En este caso no hay mucha inmersión va que sólo es necesario quitar la vista de la pantalla para salirse del ambiente virtual. También pueden entrar en acción dispositivos como la wand, el flyng mouse, los trackball, forceball o un roystick como los controles de los videousenos

En un sequindo nivel de interactividad se encuentran dispositivos como el quante de datos y el monitor de la computadora, el usuario puede manipular obietos y usar cogales para obtener la visión en tres dimensiones

El tercer nivel utiliza el quante de datos, el traje de datos el HMD, el BOOM y audifonos para el audio. En esta categoria se logra una inmersión casi total. va que todo el cuerpo puede interactuar en el ambiente virtual. Aquí pueden entrar los recientes videojuegos de la compañía Nintendo, los cuales usan ya goggles de visión estereoscópica con aceptables imágenes en 3D.

Un cuarto nivel lo encontramos en la citada CAVE ( Cave Automatic Virtual Environment) u otros provectos similares. Los usuarios no necesitan más que unas gafas especiales para interactuar en un cuarto o una habitación dotado de sensores. Estos sensores brindan información a una computadora y ésta

62

se encarga de generar imagenes en tres dimensiones. las quales se provectan en las paredes de la habitación dando la ilusión de encontrarse en un ambiente diferente. En este caso, las simulaciones de vuelo para entrenamiento de futuros puotos se encuentran en esta clasificación, pues se coloca al usuario en una cabina ticticul y se le provectan imagenes de un vuelo imaginario. A este fino de ampierdes también se le denomina Realidad Aumentaria<sup>3</sup>

Un último nivel de interactividad lo encontrariamos en los contactos vírtuales que se realicen en Internet en el futuro por medio de la Telepresencia. Un individuo puede conversar, observar y tocar a un individuo dentro de la red. pero esto es una mera especulación que podría presentarse en el futuro.

### 3.3 Tipos de Realidad Virtual

Hay dos tipos de Realidad Virtual: la secuencial y la aleatoria

En la secuecial todo lo que va ocurriendo frente a la vista del usuario está predeterminado, el usuario no puede moverse más que en una dirección. En la aleatoria, el usuario controla sus movimientos e interactúa con el ambiente virtual.<sup>4</sup>

Ésta última permite un mayor grado de interactividad que la primera, de hecho la RV secuencial podría compararse con un medio que no permite más actividad por parte del usuario.

Se ha visto en este apartado que la RV puede considerarse un medio más de comunicación. La diferencia con otros medios radica en la posibilidad de interactuar con el ambiente creado por la computadora y la intervención de tres sentidos at mismo tiempo, la vista, el oido y el tacto. Esa es la principal característica de la RV aparte de que este medio utiliza los movimientos del cuerpo del usuario y calcula las imádenes que éste ha de observar casi instantáneamente

### CITAS.

<sup>1</sup> Ctr. Lavrotf, Nicholas, Mundos Virtuales, realidad virtual y ciberespacio, México, Anava Multimedia América, 1993, pp. 43-44.

2 Cfr. Guzmán Velázquez, Carlos Alberto. "Realidad Virtual, ¿para qué?", en El Financiero. Sección Análisis Financiero-Computación, Mexico, 15 de noviembre de 1994, o. 16-A.

 $3$   $1$ dem

 $4$   $1$  dem
# 4. APLICACIONES DE LA REALIDAD VIRTUAL Y SU FUTURO

La Realidad Virtual representa una simulación computarizada en tercera dimensión de diversos, ambientes y situaciones. Por ello, no es raro que en un sinfin de publicaciones y los medios tradicionales en particular hava causado tanto revuelo, principalmente durante los años 1993-1994. La RV tiene un número grande de aplicaciones que van desde la construcción de futuros edificios, vuelos y aterrizaies en Marte, operaciones quirurqueas y diseño de automóviles hasta los famosos juegos y combates ficticios. En este capítulo se proporcionarán algunos ejemplos de aplicaciones de Realidad Virtual lo cual puede dar una clave de cuales seran sus posibles usos en el tuturo.

### 4.1 Aplicaciones de tipo militar

La RV en sus inicios se utilizaba en aplicaciones de tipo militar como los vuelos simulados para pilotos de aviones de combate en la Fuerza Aerea de los Estados Unidos. Como se explico anteriormente (Ver Capítulo 2), Ivan Sutherland, el creador del HMD, trabajó un tiempo en la ARPA (Advanced Research of Projects Agency-Agencia de Investigación de Provectos Avanzados), una subsecretaria del Departamento de Defensa de aquel país El citado Super Cockpit representó el mejor elemplo de la aplicación de conocimientos avanzados al servicio de las instituciones militares. Hay que recordar que esos tiempos (1960-1970-1980) la "Guerra Fria" estaba en su apogeo y el Gobierno de los Estados Unidos aportaba grandes cantidades de

 $C.A.G.V.$ 

45

dinero a este tipo de investigaciones. En la actualidad, los pilotos de las aerolíneas comerciales se entrenan en s1m uladores de vuelo con alto grado de realismo en las imágenes que observan a través de los monrtores de las cabinas de prueba

Al empezar la dócada de los ochenta el ARPA lanza un proyecto conoc1do con el nombre oe SIMNET SIMNE *T* era una red de computadoras en linea que conectaba doscientas cabinas simuladoras alrededor del mundo en tiempo real, en ellas se proyectaban combates de tipo no-inmersivo, es decir. los soldados que participaban sabían de antemano estar en una prueba de ensayo de combate. En cada una de las cabinas se contaba con los dispositivos adecuados para realizar una replica exacta de cualquier vehiculo militar *y* ur1 monitor donde se observaba el ·campo de batalla·· Una cabina simulado· fg de un tanque establecida *en* el desrerto de Cal1forn1a combatia al mismo tiempo con otra que simulaba un avron supersónico o un nido de ametralladoras apostado en un terreno cualquiera. A principios de los noventa. SIMNET evolucionó en un Entrenador de Cerrado de Combate Táctico. y éste si contaba con un mayor grado de realismo en sus escenas La Guerra del Golfo fue una gran prueba de ello 1

Otro desarrollo fue el I-port. Esta aplicación consistía en la interactividad entre un usuario-soldado con un ambiente de guerra fotorrealistico que perm1tia a este enfrentar una serie de enemigos como si estuviera en una m1s1ón verdadera

La Universrdad de FJorída Central armó un robot conocido como "el hombre verde". Este robot cuenta con diversos dispositivos de reconocimiento los cuales reproducen el ambiente en el que éste se encuentra. S• el robot se encuentra de noche en Hawai y su operador en California, el operador puede

#### conducir al robot e inclusive hacerle disparar armas.

Las ventajas de utilizar la RV en pruebas militares son muchas, reducción del uso de energeticos, perdida de materias primas, accidentes y hasta perdidas humanas. Sin embargo, esto podria traer como consecuencia formas de Guerra Limpia, en donde el soldado elimine simples enemigos virtuales sin distinguir si son seres humanos o no

## 4.2 Diseño. Arquitectura e Ingeniería

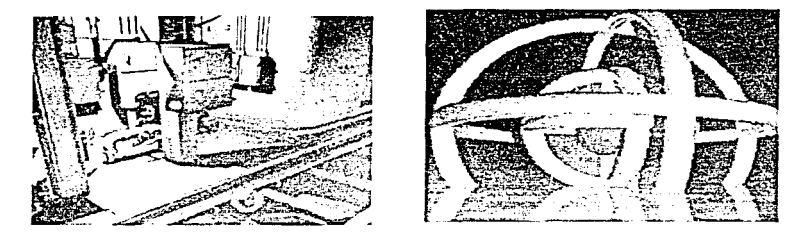

Este campo es especialmente vental el capa ser empresar la contrativación, na diseño que deseen disminuer sus costos a la hora de armar o construir los modelos de edificios o diceñar vehiculos. Antiquamente para construir un automóvil se recurrica a probar modelos antes de sacar el crigiral al mercado. de esta forma la industria automotriz perdia demasiado tiempo en pruebas y desperdiciaba materias primas para elaborar sus modelos automotrices. En 1992, la empresa Paradigmi si cuya sede se encuentra en Dallas, Texas, firmó un acuerdo con la empresa Volvo para reproducir un prototipo de automovil virtual. Volvo dotó a la Paradigm's de dibujos, diseños y bocetos del tipo de

 $7.7$ 

automóvil que quería. En pocos meses. Paradiam's estrenó el prototipo virtual que permitía al usuario conducir el vehículo como si estuviera en una carretera sueca y de esta forma los elecutivos de Volvo tomaron una decisión final sobre el vehículo a construir. Para finales de ese mismo año, la Ford Motor Company y la Chrysler buscaban acuerdos con la empresa texana para construir modelos virtuales de sus automoviles 2

and the con-

Otro elemplo de prototipos virtuales lo constituyen las multiples pruebas que realiza la Asociación Nacional de Aeronautica Espacial (NASA). Muchos de los diseños de estaciones espaciales se hicieron en CAD (Programas de Diseño Asistido por Computadora), y se ponian a prueba con las condiciones de temperatura y presión del espacio exterior, si los prototipos no resistían las pruebas virtuales se probaban (v prueban) otros modelos con distintas características y materiales. Una muestra de ella son fas pruebas denominadas "Túnel de Viento". En estas pruebas, el Taxi Espacial entraba en una simulación de su entrada a la atmosfera terrestre y ello permitian a los investigadores establecer las condiciones de resistencia de los materiales del Taxi-

Ya existen diversas compañías de bienes raices que presentan a los posibles compradores de una casa, un departamento o un edificio, el modelo de construcción sin que éste se haya aun elaborado. De hecho es posible en algunos edificios virtuales caminar sobre éstos, entrar a sus departamentos, baños y cocinas, observar sus jardines y espacios

## 4.3 Anticaciones científicas

En la Universidad del Norte de Carolina existe un provecto conocido como Grope III el cual es un visualizador de moléculas a gran escala. Un investigador quimico puede combinar moléculas de elementos diferentes "con sus manos". En el lugar donde se da la combinación molecular existen una serie de dispositivos que envian información a una computadora sobre el comportamiento de las moleculas, el investigador puede manipular estas moleculas a su qusto pues la computadora las "agranda" en una animación y por medio de unos quantes de datos, el investigador, juega y modela" las moleculas dando como resultado la producción de diversos productos bioguinicos <sup>3</sup>

Una de las principales preocupaciones de la comunidad científica internacional en los ultimos años es el famoso "Aguiero de Ozono" en la capa superior de la tierra. Los científicos han tratado de saber cuales son las causas exactas de este fenómeno utilizando una representación virtual de los movimientos del aquiero en una computadora. Un satélite se encarga de enviar información del fenómeno y la computadora realiza una serie de reproducciones precisas de la estructura del aguiero.

#### 4.4 Aplicaciones en el campo médico

Hace algunos años los médicos evaluaban a algunos de sus pacientes a través de una pantalla de rayos X, sin embargo, con posterioridad se descubrió que este tipo de emisiones provocaban cáncer en la piel debido a las

exposiciones prolongadas. Con el paso del tiempo, se sustituveron a los ravos X por imágenes de resonancia magnética o la tomografía axial computarizada. Ambas técnicas son menos agresivas para el cuerpo humano y las dos van "partiendo" por capas la zona del organismo que se desee examinar: esas capas son reproducidas en una computadora en dos dimensiones y partir de cierto software especializado construidas en un ambiente trídimensional. Poco después se penso en añadirles dispositivos como los goggles estereoscópicos o un HMD para rastrear las áreas afectadas en el cuerpo del paciente examinado, de esta manera, el médico cuenta con un análisis más específico para realizar un diagnóstico más efectivo

Pero quizas la principal atracción para el campo de la medicina sean las "operaciones virtuales". Un "paciente virtual" es diseñado en una computadora con una gran base de datos que genera información en tiempo real como la presion sanguínea, la respiración, temperatura, estado físico, comportamientos internos de organos, músculos y tejidos. El cirujano puede interactuar con el paciente y mover, reparar y cortar los órganos, tejidos y músculos que él crea conveniente, por otra parte, el medico lleva puestos unos goggles de visión estereoscópica y unos sensores de posición orientacion son adherídos a los escalpelos y tijeras para obtener la sensación de una operación real. Los simuladores quirúrgicos ofrecen la oportunidad a los cirujanos de ensavar previo a la experiencia de una operación complicada, a su vez amplian los horizontes de conocimiento a los estudiantes de medicina.

La cirugia mínimamente invasora es otro aspecto interesante de la RV aplicada a la medicina. Los cirujanos pueden teleoperar a a distancia con la avuda de minúsculas micromáguinas que se introducen en el cuerpo, éstas van enviando señales a la computadora para reproducir las partes por las que van pasando durante su viaje. De esta forma se destruyen obstrucciones, aneuris-

20.

mas y otras afecciones tal como lo haría una barredora de calle. La microcirugía puede obtener grandes ventajas de la RV 4

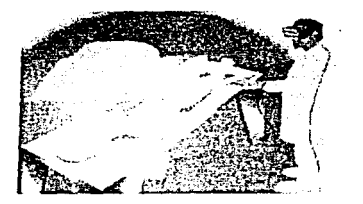

#### 4.5 Aplicaciones en la educación

Los equipos para armar un sistema de Realidad Virtual son aún muy costosos y todavía no hay aplicaciones disponibles a gran escala para la educación, pero no hay duda que la RV por sus características se convertirá con el tiempo en una valiosa herramienta para la educación. En los países desarrollados, y en México, poco a poco se han empezado a introducir CD-ROM de contenido multimedia educativo con animaciones, dibujos y video. De hecho en los Estados Unidos a este tipo de productos se les coloca dentro de una rama a la que se le ha llamado edutainment (education-entertainenment/educación-entretenimiento). Algunas universidades de los países desarrollados y grandes empresas están capacitando a su personal por medio de representaciones virtuales de diversos trabajos.

## 4.6 Aplicaciones en las finanzas

Metaphor Mixer era una aplicación desarrollada en Nueva York por la compañía Maxus Systems International. Esta simulación de una casa de bolsa (Wall Street) permitia al usuario participaba en el intercambio de valores dentro de ese ambiente virtual. Ante sus quos aparecia un gran tablero parecido a un campo de fútbol americano con cientos de fichas de colores que representaban los movimientos financieros y la información financiera en tiempo real la proporcionaba la agencia de noticias Peuters via satelite. El usuario utilizaba un casco (HMD) y controlaba el tablero por medio de un joystick 5

### 4.7 Aplicaciones para el arte y la cultura

En las exposiciones de la SIGGRAPH cada año se presentan diversas exposiciones de arte virtual conocidas como teatro electronico. Los participantes del teatro envian diferentes muestras de elaboraciones artísticas por computadora y se otorga un premio a las mejores. En el Centro Nacional de las Artes de la Ciudad de México, se imparten cursos de arte virtual a los interesados en incursionar en esta nueva rama de las artes pero sus precios son muy elevados para el estudiante promedio del país

Se podría imaginar la posibilidad de crear una obra de teatro virtual donde sólo se encuentre un actor y el mismo intérprete un sinúmero de papeles, quizás esto sea posible en el futuro, pero por ahora el arte virtual llega a solamente a sencillas representaciones tridimensionales

### 4.8 Telepresencia

La Telenresencia es una rama avanzada de la intormática donde intervienen varios sistemas como la Realidad Virtual, las transmisión de información entre una, varias computadoras o un ambiente y la Inteligencia Artificial. Un usuario puede controlar un robot desde distancias muy leianas, o bien puede observar lo que ocurre en lugares innaccesibles para un ser humano y controlarlo todo desde su computadora. De hecho muchos científicos piensan en la posibilidad futura de comunicar seres humanos remotamente distantes por medio de la telepresencia. Una persona puede tocar, conversar y ver a otra persona no importa si la primera se encuentre en Mexico y la otra en Rusia.

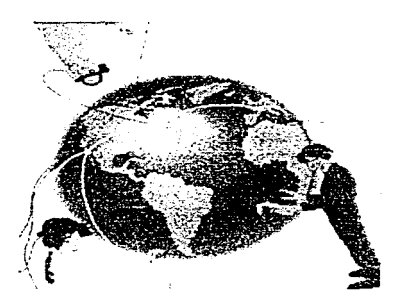

## 4.9 Entretenimiento y luegos

No cabe duda que los juegos son un factor muy importante para el desarrollo de nuevos implementos de la Realidad Virtual. El público consumidor infantil. genera miles de millones de dófares cada año a esta rama de la industria electrónica. Muchos juenos de la compañía Nintendo. Sega y otras firmas, va incluven gafas para poder observar las animaciones de los juegos en tercera dimension

Ahora bien viexiste la posibilidad de integrar este tipo de tecnologías a iuegos con contenido sexual? Ta respuesta es si. En los Estados Unidos una compañía de nombre Pixis (nteractive ha lanzado CD-ROM de iuegos en donde el usuario puede desnudar a las diversas muieres que aparecen en su pantalla por medio de una interfaz dotada de un quante de datos. Howard Rheingold, en su libro Realidad Virtual, menciona la posibilidad de llegar al sexo a distancia e incluso la llama Teledildónica. Rheingold explica que el sexo a distancia puede ser posible en varias decadas mas en cuanto se obtenga un mayor provecho de las infratestructura tecnologica mundial 6

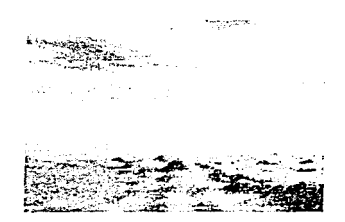

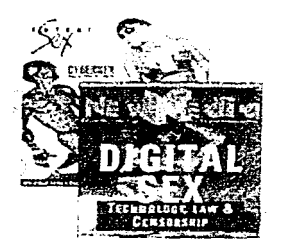

74

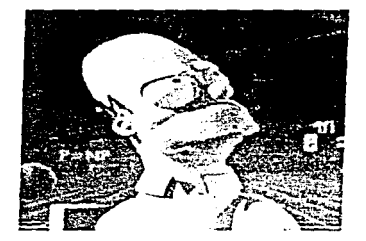

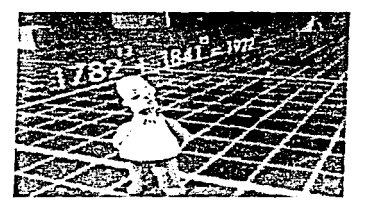

### 4.10 Realidad Virtual en Internet y su futuro

VRML (Virtual Reality Modeling Language) es un lenguaje desarrollado para llevar: ambientes en tercera dimension para el World Wide Web en Internet. Este lenguaje fue creado por Gavin Bell y Mark Pesce, investigadores norteamericanos, quienes lo presentaron a finales de 1994 en una de las páginas de Internet. Sin embargo, el ancho de banda de Internet aún es muy pobre para llevar espacios tridimensionales a través de la red mundial y los navegadores de Internet como el Navigator de la compañía Netscape Co. y el Internet Explorer de Microsoft Co apenas han incluido características para llevar este tipo de an1mac1ones por medio de la red

Con la mejoría del ancho de banda y el perfeccionamiento de los equipos de hardware y Jos programas de software, sera muy probable entrar a los mun· dos virtuales puestos en cualquier sitio de la red. Tal vez se estaría hablando

C.A.G.V.

de que un usuario no experto en programación en computadoras pudiera crear sus propios mundos virtuales entrando el siglo XXI. Pero, no sólo en este caso, sino en todos los ambitos donde intervenga la tecnología, será responsabilidad de las distintas sociedades supervisar el buen o mal uso que se le dé

Quizás, la venta de videojuegos de RV en el futuro motive la masificación de este tino de tecnologías, sin embargo, también puede especularse que las aplicaciones de RV tendrán un gran auge en los institutos de investigación como herramienta valiosa en la búsqueda e impartición del concomiento.

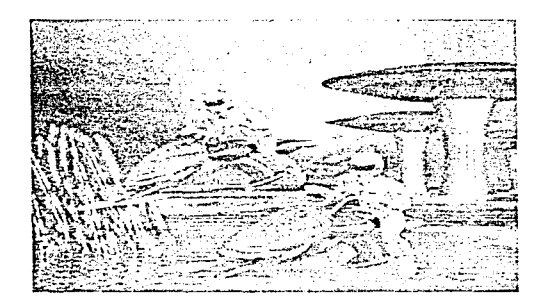

#### **CITAS**

1 Cfr. Guzman Velazquez, Carlos Alberto. "Juegos de Guerra" en El Financiero, Sección Análisis Einangiero-Computación, Mexico, 6 de diciembre de 1994, p. 9-A.

2 Cfr. Guzmán Velázquez, Carlos Alberto. "Prototipos del fiituro", en El Financiero, Seccion.

Análisis Emanciero-Computación, México, 22 de noviembre de 1994, p. 8-A.

3 Cfr. Guzman Velazquez, Carlos Alberto: "Telecirugia", un El\_Einancieto, Sección Análisis Financiero, México, 20 de diciembre de 1994, p. 6-A.

 $4$   $1$   $d$   $e$   $m$  .

5 Cfr. Guzman Velázquez, Carlos Alberto. "La bolsa virtual", en El Emanciero, Sección Análisis Financiero, México, 29 de noviembre de 1994, p. 11-A.

6 Rheingold, op. cit., pp. 359-361.

## CONCLUSIONES

A lo largo del presente trabajo se han visto las características principales de una nueva tecnología de información la realidad virtual. En un principio, se detalló Ja forma en que las nuevas tecnologías de intormación se han unido. para mejorar las técnicas comunicativas entro los seres humanos. La convergencia de /os diversos desarrollos tecnolog1cos flan perm1t1c10 Ja llegada de implementos tales como los ambientes tridimensionales creados por computadora. En este caso, la computadora ha sido un factor primordial en la evolución de la telecomunicaciones de fin de siglo (Telematica) y ha molivado la aparición de fuentes gigantescas de información como Internet

En el capítulo 2 se examinaron diferentes definiciones de lo que se conoce como realidad virtual y se llego a una definición creada por el autor de la investigación. Se acepta que el término virtual proviene de la Memoria Virtual, o sea, de aquella memoria creada por la computadora a base de impulsos electrónicos y que no existe físicamente. Después se ha propuesto que Ja RV es un ambiente tnd1mensional hecho en una computadora el cual va a responder de forma instantánea a los requerimientos de información de nuestros sentidos. Por último, se dio una breve reseña histórica de la realidad virtual *y* el equipo necesario para poder realizar ambientes por medio de la computadora.

CA.G.V.

En el capitulo 3 se mencionó cómo la realidad virtual cumple con el modelo tradicional de comunicación. En este caso el usuario (emisor) con una serie de movimientos brinda información (mensaje) a la computadora (receptor) y esta responde (retroalmentación) otorgando una seria de imágenes y reacciones a los sentidos que entran en juego dentro del esquema, en este caso la vista, el oído y el tacto. Y ahí también se encuentra la ventaja de la realidad virtual frente a otros medios de comunicación, en ningún otro (medio). entran en acción los tres sentidos antes citados al mismo tiempo. La característica denominada "seis grados de libertad" se encarga de situar al usuario en el ambiente virtual y le deia tener una gran cantidad de movimientos a la vez que la computadora se encarga de 'regenerar' el ambiente a cada instante.

De esta forma, la interactividad con este tipo de ambientes es mayor que con cualquier otro medio conocido de comunicación

En el capítulo 4 se dieron a conocer las actuales aplicaciones que se le dan a la realidad virtual. La RV nacio como proyecto militar (al igual que Internet). en el Departamento de Defensa de Estados Unidos, pero con el paso del tiempo ha llegado a ser una herramienta invaluable en campos como la investigación científica. la medicina, la arquitectura, la ingeniería y otros campos de la actividad humana. Además, se explicó que uno de los principales motivadores que le darán un impulso como producto de consumo a nivel masivo serán los juegos de video y la posibilidad de llevar el "sexo simulado" a un ambiente interactivo, sin embargo también tendrá un notable desenvolvimiento a nivel educativo. Es posible que en unos años más, lenguajes como VRML (Virtual Reality Markup Language) puedan llevar los ambientes virtuales a

EST.

SALIR DE LA

TESIS –

NG -

**BIBLIOTECA** 

 $C.A.G.V.$ 

#### redes globales como el Internet

Ahora bien, partiendo del análisis actual de esta tecnología (y de otras como multimedia e Internet), ¿cuáles serían las ventajas y desventajas que traerá el uso de estas inuevas tecnologías a las sociedades del futuro?. Sin querer profundizar, demasiado en el tema, el cual puede dar pie a otra investigación. muy interesante, se darán a continuación algunos puntos de vista desarrollados por el autor con base a lo anteriormente explicado.

El uso de la computadora y de las redes basadas en ellas pueden contribuir a la descentralización de actividades en las grandes ciudades. Se puede imaginar el trabajo en una l'oficina virtuali del futuro, el usuario podría trabajar desde su hogar y a su vez ser supervisado desde la casa de uno de sus superiores. También se ha pensado en Bevar a la redes de computo, y en concreto a Internet, "supermercados virtuales" donde se podran adquirir productos y alimentos "en linea", una función similar a la que cumple actualmente el sistema de ventas por television. Los posibles consumidores no se moverán de su lugar lo que hará factible el poco uso de automóviles y otros medios de transporte.

Con base en los anterior, será posible un menor empleo de los energéticos, En el capitulo 4 se habló de los múltiples usos de las aplicaciones virtuales. En ellas se explico que puede ahorrarse en la utilización de materiales y se dio el ejemplo de las "batallas simuladas", en las cuales pueden intervenir tangues, aviones y artillería ficticios. El entrenamiento de los soldados puede llevarse a cabo sin desperdiciar componentes. Otro ahorro seria el del papel, Como la información es inmaterial se evita el despillarro

Al no desplazarse en grandes distancias, el individuo no utiliza su automóvil u

80

 $C.A.G.V.$ 

otros medios de transporte, como se explicó anteriormente 1

y.

Por otro lado, se puede esperar una mejora en las técnicas educativas Cuando se habló de las aplicaciones de realidad virtual en medicina se mencionó la posibilidad de examinar con detalle las diferentes partes del cuerpo humano. En el capitulo 1 se dieron las ventaras que implica la comunicación interactiva al proporcionar más información e interactuar con ella sin tener. una actitud pasiva.

Muchas de las tareas que los individuos realizan actualmente se iran deiando. paulatinamente a las computadoras. Una de ellas podría encargarse en el futuro de las tareas de un hodar, una fabrica o un establecimiento comercial. El tiempo de trabajo se reducira por lo que los ratos de pcio se alarcaran en oran forma

También se podrá meiorar la comunicación con otros seres humanos. Han ocurrido casos de parejas que se conocieron a través del Internet y llegaron a casarse. Uno de los éxitos de Internet ha sido la posibilidad de hacer contacto con gente que congenie con nuestros mismo qustos y características personales. Con la llegada de la videoconferencia será posible una mayor relación con gente de otros países

Sin embargo, si bien el usuario de los nuevos medios de comunicación puede tomar ventajas de este tipo de técnicas para mejorar sus relaciones y acercarse con sus semejantes, también puede tener la enorme posibilidad de alejarse del mundo exterior. En diversas publicaciones se teme que la realidad virtual se convierta en una especie de "droga electrónica" que imposibilite a la persona de tener contacto con la vida real Esta modalidad de control del mundo desde la sala de su casa puede motivar un aislamiento personal y

B)

#### exagerar la vida sedentaria.

De esta modo, el inviduo puede caer en una forma de control por parte del sistema. Con toda una base de datos que la diversas instituciones obtienen del indivíduo, se podría tener un control sobre las personas. Las instituciones sabrian dónde vive cada persona, dónde comora, donde va letcétera

Con todo un cumulo de información a su servició, el usuario de estos nuevos medios se encuentra en la duda de cuáles datos seleccionar. Ante ello existe un pragmatismo evidente y se elegirán aquéllos contenidos más vistosos o que llamen más la atención. De hecho, uno de los problemas de actualidad que ha tenido Internet, son sus frequentes 'caidas' por el exceso de archivos de imágenes y animaciones en una red que todavia no soporta semejante trafico de información.

Ahora bien, en el futuro la posesión de este tipo de tecnologías podría aumentar la distancia entre las clases privilegiadas y las clases pobres. A principios de 1997, el precio de una computadora personal oscila entre los \$10,000 y \$20,000 pesos tomando como un estándar una PC compatible con el sistema IBM, procesador Pentium, monitor a color, equipo multimedia y módem. Este precio es elevado para la mayoría de la población de un país sumido en crisis económica como México y sólo algunas personas con el suficiente poder adquisitivo pueden realizar una compra parecida. Es decir, sólo las clases privilegiadas tendrían (y tienen) acceso a este tipo de tecnologías de la información

Ante este punto son interesantes algunos datos del articulista Alfredo Orellana Mollao:

"Uno de los orandes problemas al hablar de democracia y del derecho a la información, es que los ciudadanos mayor informados se encuentran en enorme ventaia respecto a los menos informados y generalmente, la desproporción numérica entre ambos es de carácter plenamente elitista, y además, la mavoría de la gente se encuentra dentro de los individuos "desinformados". de tal suerte que el principio democrático de la equidad y la igualdad se encuentra severamente lesionado

Este sin duda, es un problema real, Los altos costos del hardware en México. (o los bajos ingresos de la mayoría de la gente) provocan ya una diferencia sustancial entre la población que podrá tener acceso a Internet y aquéllos que recibirán solamente información filtrada por los medios de comunicación  $converac $oneles$$ 

En nuestro país, las últimas mediciones indican que existen tan sólo unos 650,000 usuarios de Internet en todo el territorio nacional, es decir, el equivalente al 0.65% de la población total y, para fines de este año (1996), se espera que la cantidad de usuarios llegue a la fabulosa cantidad de un millón de individuos, es decir, el 1.0% de la población nacional.

Lo anterior deja claro que México está apunto de invadirse de todo menos de Internet, ya que en pleno 1997, el 99% de la población no tendrá aún la menor cercania con este medio de comunicación e información, a menos de que el Estado fomente verdaderamente el desarrollo de establecimientos públicos de consulta y, al mismo tiempo, impulse seriamente la educación e información respecto a Internet, en la mayor medida posible" 2

Lo lamentable del asunto es que ni siguiera a nivel universitario el estudiante

 $C.A.G.V.$ 

común tiene un acceso total a los medios de 1nformac1ón, en este caso, Internet. Este trabajo es una clara muestra de ello, como se apuntó en la introducción, uno de los serios problemas es que casi no hay información disponible sobre estos temas en las bibliotecas universitarias. En este caso. una propuesta al Gobierno seria el nprovccham1ento de la estructura de las bibliotecas públicas para instalar en ellas un acceso a Internet, de esta manera, la población estudiantil de varios niveles se vería ampliamente beneficiada.

Una sugerencia más iría enfocada a la Carrera de Periodismo y Comunicación Colectiva de la Escuela Nacional de Estudios Profesionales Acatlán, Se explica, los estudiantes de dicha carrera podrían aprovechar las facilidades que otorga los diversos organismos que coforman la Universidad Nacional Autónoma de México para acercarse más a las nuevas tecnologías de información La Dirección General de Servicios de Cómputo Académico (DGSCA). el Instituto de lngenteria. el rn1smo Centro de Computo de la ENEP Acatlán, poseen el equipo necesario para realizar practicas profesionales. En este sentido quizás sea posible lograr acuerdos bilaterales con estas instancias para bienestar de 13 m1sma correra y de la propia Un1vers1dad

Por último, solo se añadirá que el buen o mal uso de estos nuevos medios de comun1cac1on depenctera en gran medida de la educación y la 1nformac1ón que de ellos se otorque a través de los medios tradicionales y trabaios como éste. De no ser asi, es pos1ble que con los nuevos medios ocurra lo mismo que con los tradicionales. es decir. que solo unos pocos individuos de las sociedades en general obtengan benef1c1os (económicos, sociales. culturales. etcétera) de aquéllos.

84

## **CITAS**

<sup>1</sup> Vid. Balle, Francis, op. cit. p.47.

2 Orellana Mollao, Alfredo. "Consideraciones sobre la eventual regulación jurídica del fenómeno Internet", en <u>Soluciones Avanzadas,</u> México, Xview, septiembre de 1996, año 5 núm. 37, pp.3-9.

# **GLOSARIO**

Alto Fin (High End): Serie de mecanismos de hardware y soltware utilizados para tareas sumamente complejas como animaciones para películas, monitoreo de terrenos y ambientes y aplicaciones científicas.

Ancho de banda: Incremento de la velocidad en la transferencia de datos en las redes de comunicación.

BASIC: (Begginers All purpose Symbolic Instruction Code). Lenguaje de instrucción simbólico de propósito general para principiantes Fue creado a mediados de la decada de los sesenta en Darmouth College por John Kemeny y Thomas Kurtz

CD-ROM: (Compact Disc Read Only Memory-Disco Compacto de Memoria de sólo Lectura)

Disco compacto de policarbonato que sirve para almacenar texto, gráficos, imágenes, sonido de alta fidelidad y video. Puede almacenar cerca de 600 MB de datos

Ciberespacio: Término creado por el escritor William Gibson el cual se refiere a un espacio situado dentro de las redes de computadoras. Actualmente se le da ese nombre bien a Internet o a culaquier aplicación de Realidad Virtual.

Cibernética: El estudio comparativo de los procesos humanos y mecánicos

con el fín de comprender sus similitudes y diferencias.

Correr (una aplicación o programa): Hacerlo tuncionar

DVD-ROM: (Digital Video Disc-Read Only Memory) Disco compacto lanzado en 1995 capaz de quardar de 4 u 17 GB de información

Escáner: Dispositivo que lee texto, imágenes y códigos de barras para después convertirlos en códigos digitales

Goggles de visión estereoscópica. Dispositivo parecido a los objetos de protección para nadadores provistos de una par de monitores de cristal líquido o de tubo de rayos catódicos

Hardware: La parte fisica de la computadora. la maguinaria y equipamiento.

Hipertexto: En una página de Internet, es una palabra subrayada que tiene referencia a otro lugar y a la cual al apuntar y hacerle click con el ratón nos llevará a otra página en otro sitio de la red. (Ver Navegacion)

Informática: Ciencia del tratamiento de la información en maquinas

Inmersión: Grado de concentración de un usuario con un determinado ambiente virtual

Interfaz: Conjunto de mecanismos que permiten la interacción entre hardware, software y usuario Se fe reconoce como ~10 que se observa en la pan $t$ alla $\ddot{\phantom{a}}$ 

 $\mathcal{F}_{\mathcal{A}}$ 

Internet: La red internacional de computadoras más grande del mundo.

Intranet: Red interna de una empresa o institución para controlar el flujo de datos dentro de su organización

ISO: Organización Internacional de Estandares.

Organización fundada en 1946 con sede en Ginebra Suiza. Encargada de constituir las normas internacionales de fabricación de tecnología informática y otros campos

Kitt Multimedia: Equipamiento necesario para proveer características multimedia a una computadora, tarjeta de sonido, video, bocinas, micrófono, unidad de CD-ROM y el software necesario para aplicarlo.

LAN: Red de Area Local

MS-DOS: Sistema operativo de disco de Microsoft Corporation

Módem (modulador-demodulador). Aparato que se encarga de cambiar las señales analógicas del teléfono a dígitales.

Multimedia: Presentación de imagenes, sonido, audio, gráficas y vídeo a través de una computadora

Navegación: "ir de un lugar a otro dentro de Internet o un ambiente virtual".

Programación Orientada a Objetos (OOP); Tecnología de programación

 $C.A.G.V.$ 

más flexible que la estándar y cuyo fin consiste en crear programas que faciliten la interacción entre hombre y computadoras. Entre los lenguajes famosos de programación orientada a objetos se encuentran Visual Basic. FORTRAN. C. C++ v Java

RAM: Memoria de acceso aleatorio. Es la memoria que determina el tamaño y número de programas que pueden elecutarse al mismo tiempo.

Realidad Virtual (RV). Ambiente tridimensional por computadora con el que un usuario puede interactuar.

Render Reproducción de un objeto con características tales como: textura, iluminación, tamaño, etcetera.

ROM: Memoria de solo lectura. Memoria que almacena permanentemente instrucciones, programas y datos.

Script: Serie de órdenes que se le dan a un programa para que éste las ejecute.

Sistema Operativo. Software de control de una computadora con base a comandos (instrucciones). Entre los más famosos se encuentran MS-DOS. Windows 3-1, Windows 95, UNIX y el sistema 7-5 de la plataforma Macintosh.

Software: Conjunto de instrucciones que informan a la computadora lo que debe hacer

Supercomputadoras: Computadoras de gran velocidad que utilizan más de

100 procesadores trabajando al mismo tiempo

Telemática: Fusión de la microeletronica con las telecomunicaciones

Tiempo Real: Producción de cuadros en la pantalla tan rápidamente como sea necesario para simular movimientos que ocurren a una velocidad natural.

UNIX: Sistema operativo capaz de soportar varias tareas al mismo tiempo y funcionar en multiples computadoras. Fue creado en la empresa AT&T

**WAN: Red de Area Extensa** 

Workstation (Estacion de trabajo): Micro o Minicomputadora de alto rendimiento que ha sido especializada para gráficos, diseño asistido por computadora o aplicaciones científicas. Tiene un gran número de microprocesadores basados en el sistema operativo UNIX

WWW: World Wide Web. Herramienta de Internet que utiliza ligas con otros sitios de la red a través del hibertexto.

(Nota: algunos de estos términos se apoyaron en el Diccionario de computación de Alan Freedman; Madrid, McGraw Hill-Interamericana de España, 1991, 931 p.).

# **FUENTES**

# **BIBLIOGRAFÍA**

Argonza Moreno, Jose Francisco. Animación por computadora, México, UNAM-ENAP. Tesis de licenciatura, 1994, 34 p.

Balle, Francis y Eymery, Gérard Los nuevos medios de comunicación masiva, México, F.C.E., 1989-159 p.

Day, David E., et al. Cyberlife! Discover the new technologies of our world, Estados Unidos, Sams Publishing, 1994, 700 p.

Eddings, Joshua How Virtual Reality Works Estados Unidos, Ziff-Davis Press, 1994, p. 155. (Imágenes)

Frater, Harald, et. al. El gran libro de multimedia. México, Alfaomega Grupo Editor, 1995, p. 697 91.

Gibson. William.

#### Virtual light

Estados Unidos, Ace Books, 1994, 250 pp.

Gómez Mont, Carmen.

Las nuevas tecnologías de información, México, Trillas. 1993.

Hamit, Francis.

Virtual reality and the exploration of cyberspace Estados Unidos, Sams Publishing, 1993, p 449.

Hayward, Tom.

Adventures in virtual reality,

Estados Unidos, QUE Corporation. 1993, 258 p.

Jamsa. Kris.

La magia de multimedia México, McGraw Hill, 1993, 390 p.

Larijani. Casey L.

Realidad virtual,

Madrid. McGraw Hillllnteramericana de España. 1994, p. 268

·------··----------·-··-----------·---·

Lavroff, Nicholas.

Mundos virtuales realidad virtual y ciberespacio México, Anaya-Mu1timed1a América, 1994, p. 166 Maldonado Tomás.

Lo real v lo virtual.

Barcelona, Gedisa, Colección Multimedia, 1994, p. 261

Pimentel Ken et al. Virtual Reality, Through the new looking glass. Estados Unidos, Windcrest Books/McGraw-Hill/Intel Corporation, 1993, p. 299

Prueitt, Melvin F El arte y la computadora. México, McGraw-Hill, 1985, p. 255

Ratzke, Dietrich Manual de los nuevos medios. España Gustavo Gili, 1992

Rheingold, Howard Realidad virtual. Barcelona, Gedisa, 1994, p. 407

Robinson, Phillip et all The joy of cibersex, an underground guide to electronic erotica, Estados Unidos, Brady Publishing, 1993, p. 331 (Imágenes).

Rota, Joseph et al. Tecnología y comunicación, México, UAM-X/CONEICC, 1986, 84 p.

Sola Pool, Ithiel de. Tecnologias sin fronteras. México, F.C.E., 1993, 281 p.

Vaughan Tay Todo el poder de multimedia. México, McGraw Hill-Interamericana, 1994, 561 p.

Wodaski, Ron Virtual reality madness! Estados Unidos, Sams Publishing, 1993, p. 550 (Imágenes del CD-ROM).

# BIBLIOGRAFÍA ADICIONAL

Cohen, Sandro Redacción sin dolor, México, Planeta, 2a de , 1995, 292 p. (Este libro maneja algunos términos de computación N. del A.)

Freedman, Alan Diccionario de computación, Madrid, McGraw Hill-Interamericana de España, 1991, 931 p.

Gibson, William. Neuromancer Estados Unidos, Ace Books, 1984, 271 pp.

 $C.A.G.V.$ 

O A

Hanh, Harfey

Internet, Manual de Referencia,

Madrid. Osborne/McGraw Hill, 1994, 692 p.

Huxley, Aldous

Un\_mundo\_feliz.

México. Editorial Diana. 1983, 253 pp

Krol, Ed.

Conéctate al mundo de Internet

México. McGraw Hlll-lnterarnencana, 1995, 597 p.

Krueger, Myron.

Artificial Reality II.

Estados Unidos, Addison-Wesley, 1991.

Roncacliolo, Rafael (comp ) La integración cultural latinoamericana. Foro sobre políticas culturales audiovisuales en América Latina y el Caribe. México, CONE1CCIFELAFACS, 1992. 129 <sup>p</sup>

Wyatt. Allen L

La magia de Internet.

México, McGraw H1ll lnteramencana. 1995. 457 p

Zedillo Ponce de León. Ernesto.

Programa de Desarrollo Informático, en el Plan Nacional de Desarrollo 1995-2000, México, Poder Ejecutivo Federal, 1995.

95

# **HEMEROGRAFÍA**

Alonso, José Raúl

"Realidad virtual, ¿cuánto hemos avanzado?", en Mundo XXI, México, Samra, noviembre 1994, año 5 núm. 11, p. 5-7

Andrew, Jan: Ellis, Sean. "Bringing virtual worlds to life", en Al Expert, Estados Unidos, Miller Freeman Publications, mayo 1994, vol. 9, núm. 5, p. 15.

Boletin Anual de la Asociación Mexicana de Multimedia y Nuevas Tecnologias, México, AMMYNT, 1992.

Brown, Judith R. "Looking toward the year 2000", en Communications of the ACM, Estados Unidos, Association for Computing Machinery Inc., julio 1993, vol. 36 núm. 7,  $p. 13-15$ 

Coull, Tom: Rothman, Peter. "Virtual reality for decision support systems", en AI Expert. Estados Unidos, Miller Freeman Publications, agosto 1993, vol. 8 núm. 8, p. 22-26

Elliot, Lance B. "Reality into virtual reality", en Al Expert, Estados Unidos, Miller Freeman Publications, diciembre 1993, vol. 8 núm. 12, p. 9-12

 $C.A.G.V.$ 

Ellis. Sean.

"Bring virtual worlds to life".

en §XE\_. Inglaterra. Proccss Communications, Lid\_, noviembre 1993, vol. 8 nüm 6. p 76-80.

Guzmán Velázquez. Carlos Alberto.

"Realidad virtual, para que?", en El Financiero, Sección Análisis Financ1ero-Computac1ón, Móx1co. 15 de noviembre de 1994. p. 16-A

Guzmán Velázquez, Carlos Alberto.

"Prototipos del futuro", en El Financiero, Sección Análisis Financiero-Computación. México. 22 de noviembre de 1994, p. 8-A.

Guzmán Velázquez. Carlos Alberto "La bolsa virtual", en El Financiero, Sección Análisis Financiero-Computación. México. 29 de noviembre de 1994, p. 11-A.

Guzmán Velázquez, Carlos Alberto. "Juegos de Guerra", en El Financiero, Sección Análisis Financiero-Computación, México. 6 de diciembre de 1994, p. 9-A.

Guzmán Velazquez, Carlos Alberto "Lucy en el cielo de bits", en El Financiero, Sección Análisis Financiero-Computación, México. 13 de diciembre de 1994, p. 8-A

Guzmán Velázquez. Carlos Alberto "Telecirugia", en El Financiero, Sección Análisis Financiero-Computación, México, 20 de diciembre de 1994, p. 6-A.

97

Fernández de Bobadilla, Vicente "Ciberespacios", en Muy Interesante, México, Provenemex, junio de 1991. año VIII, núm 5 o 6-16

Kaufman, Debra

r.

"Virtual reality's future".

en Iris Universe, revista promocional de la compañía Silicon Graphics. Estados Unidos, Silicon Graphics Co., 1994, núm 25, p. 48-51.

Muñoz Saldaña, Rafael "Realidad virtual vértice de dos mundos", en Megabyte, Revista Información Científica y Tecnológica, Conacyl, septiembre 1994, p. 24-35

Mavo, José Antonio "Ciberculturas", en Muy Interesante, México, Provenemex, 1994, año XI.  $num 9, p. 5.18$ 

Mogal, Joshua "A primer virtual reality", en IRIS Universe, revista promocional de la compañía Silicon Graphics, Estados Unidos, Silicon Graphics Co., 1994, núm 25,  $D. 22-24$ 

#### Mogal, Joshua

"VR Technologies Full Immersion", en IRIS Universe, revista promocional de la compañía Silicon Graphics, Estados Unidos, Silicon Graphics Co., 1994, núm 25. p. 28-33.

Nicolaisen, Nancy

"Creating vision a virtual world", en Computer Shopper, Estados Unidos, Coastal Associates Publishing LP, abril 1994, vol. 14 num. 4, p. 578-581.

Orellana Mollan, Alfredo

"Consideraciones sobre la eventual regulación jurídica del fenómeno Internet" en Soluciones Avanzadas México, Xview, septiembre de 1996. Año 5, núm 37 p. 3-9

Park, William T

"VR is dead, long live VR, lots of real stuff happening at the conference", en-Digital Media, Estados Unidos, Sevbold Publications Inc., junio 1993, vol. 3  $n \in \{1, p, 25-28\}$ 

Posada Oliva, José Luis "Nuevas Tecnologias Realidad Virtual", en El Financiero, Sección: Análisis-Computación, México, 24 de agosto de 1993, p. 11-A.

Rettig, Marc "Virtual reality and artificial life", en Al\_Expert, Estados Unidos, Miller Freeman Publications, agosto 1993, vol. 8 núm 8, p. 15-18.

Sacristán, Eduardo et al. "El World Wide Web" en Soluciones Avanzadas, México, Xview, julio de 1995, Año 3 núm 23, p 27-32

Schwarz, Mauricio-Jose

 $\sim$   $\sim$ 

"La evolución de Multimedia", en Circuito Impreso, Personal Computing México México Publicaciones Savrots, Año 7 núm. 82 julio 1993, p. 30-31.

Schwarz, Mauricio-Jose

"Hacer teatro sin teatro" en Circuito Impreso, Personal Computing México, Mexico, Publicaciones Savrols, Año 6, núm 76, septiembre 1994, p. 30-31.

Wellner, Pierre et al.

"Computer-augmented environments, back to the real world", en-Communications of the ACM. Estados Unidos, Association of Computer Machinery Inc. (ulio 1993, vol. 26 num. 7, p. 24-27)

# HEMEROGRAFÍA ADICIONAL

Sobel David

"Protecting our privacy", en The Net, Estados Unidos, Imagine Publishing, tha febrero 1996 vol. 1 núm. 9 p. 14.

Ravina, Carlos "Sexo cibernetico", en PC Media, México, Ed. Ness, marzo de 1996, Año II, nům 3 n 20-23

Rayl, A.J.S. "Cibernética punk", en Nexos, México, Nexos, Sociedad, Ciencia y Literatura, mavo de 1993, Año 16, Vol. XVI, núm. 185.
Tafel, Kathy, et. al. "The changing face of interspace", en The Net, Estados Unidos, Imagine Publishing, enero de 1996, vol. 1, núm. 8, p. 44-51.

Vargas, Silvia "Las universidades e Internet", en Internet World en Español, México, Ed. Ness, diciembre 1995, Año 1, núm 1, p. 18-22,

Wickre Karen et al. "Everything you need to know about sex online", en The Net, Estados Unidos, Imagine Publishing, Inc., febrero 1996, vol. 1 núm 9, p. 44-59.

Wolf Scott, et al. "Embracing the medium", en Electronic Games, Estados Unidos, Decker Publications Inc. noviembre de 1994. Vol. 3 núm. 2, p. 78-88.

## **CONFERENCIAS**

#### Virtual Reality Overview.

Carolina Cruz-Neira del Electronic Visualization Laboratory de la Universidad de Illinois en Chicago, en SIGGRAPH 93, "The eye of Technology", del 1 al 6 de agosto de 1993, Anaheim Covention Center, Anaheim, California. Correo electrónico: cruz @bert.eecs.uic.edu

**C.A.G.V.** 

Survey of Virtual Environment Technologies and Techniques. Steve Bryson del Computer Sciences Corporation Applied Research Branch. Numerical Aerodynamic Simulation Systems Division, Septiembre 1994. Correo Electrónico: bryson @nas.nasa.gov

#### **FUENTES INTERNET**

isdate, Jerry

What is Virtual Reality?.

en: http://www.cms.dmu.ac.uk/~cph/VR/whatisvr.html

# ANEXO I

## INFORMACIÓN A TRAVÉS DE INTERNET

Por medio de Correo Electrónico contactar por información a:

Special lnterest Groups in Graphics (SIGGRAPH) de Ja Association *ot*  Computer Machinery;

info.M em bership @siggraph.org

O por correo común a:

Association of Computar Machinery. 1515 Broadway, 17th Floor, New York, NY 10036. E.U.

SIGGRAPH MEXICO Responsables: José Kuri: 272-4678 Gonzalo León: 605-4702

lsdale, Jerry.

What is virtual reality?, es un documento de gran información que contiene datos de compañías, libros, ponencias, organizaciones y otros, con la siguente dirección WWW:

103

http://www.cms.dmu.ac.uk/~cph/VR/whatisvr.html

#### Yahoo!

χ.

En este directorio del WWW se encuentra una gran información de compañías. universidades y usuarios que se dedican a la investigación sobre Realidad Virtual:

http:l/www.yahoo.com/

Universidad de lllinois en Chicago.

En esta página del WWW hay información sobre Realidad Virtual y la investigación sobre CAVE.

http://www.ncsa.ufuc.edu./VR/VR

### INSTITUTOS Y COMPAÑÍAS QUE OFRECEN INFORMACIÓN EN MÉXICO

Universidad Nacional Autónoma de México. Dirección General de Servicios de Cómputo Académico. Circuito Exterior *sin,* Ciudad Universitaria. D.F. Tel. 622-85-07/8508/8545/8496/8550. Laboratorio de Multimedia: Tel. directo 622-8521/8566

Centro Nacional de las Artes. Ria Churubusco *y* Tlalpan, sin. México, DF.

Silicon Graphics de México. ~--.:. Insurgentes Sur 1685-704 Guadalupe lnn 01020. México, D.F. Tel. 662-0322 Fax.: 662-6942

Autodesk, 01v1són México Monte Pelvoux 111-40 Piso, Lomas de Chapultepec 11000, México, O F. Tels.: 520-6021 202-6636 Fax: 520-8754

Realidades Alternativas Euler 152, Opto. 403. Palanca, 11560, México, DF. Tel.: 545-5616

## IMÁGENES

Aparte de la b1bltografia marcada para tal fin se obtuvieron imágenes del Internet en el directorio mundial Yahoo: http://www.yahoo.com/ Y de otros sitios

http://www.yahoo.com/Arts/Computer Generated/3\_D\_Art/

Brian Birtle: http://www.ececs.uc.edu./-bbirtle/

Randal Bruck: http://pcople.cks.con1/-rb/

James Harl: http://www.Nashvfllc.Net/-hartc

y Brenda Holloway: http://www.mbay.net/-brendah/3d.htm

106